ФИО: Маланичева Наталья Николари СТЕРСТВО ТРАНСПОРТА РОССИЙСКОЙ ФЕДЕРАЦИИ Дата подписания: 29.05 ВОДЕР АЗОВ НОЕ АГЕНТСТВО ЖЕЛЕЗНОДОРОЖНОГО ТРАНСПОРТА Уникальный программный ключ:<br>94732c3d953a82d495dcc3135d5c573883fedd18 САМАРСКИЙ ГОСУДАРСТВЕННЫЙ УНИВЕРСИТЕТ ПУТЕЙ СООБЩЕНИЯ

#### (СамГУПС)

#### Филиал СамГУПС в г. Нижнем Новгороде

**PACCMOTPEHA** на заседании Ученого совета филиала СамГУПС в г. Нижнем Новгороде протокол от 28 июня 2022 г. № 1

УТВЕРЖДАЮ: Пиректор филиала Н.Н. Маланичева 05 июля 20

## Цифровые технологии в профессиональной

#### деятельности

#### рабочая программа дисциплины

Специальность 23.05.05 Системы обеспечения движения поездов

Специализация: Электроснабжение железных дорог

Форма обучения: очная

Нижний Новгород 2022

Программу составил: Индейкин А.В.

Рабочая программа разработана в соответствии с ФГОС:

Федеральный государственный образовательный стандарт высшего образования по специальности 23.05.05 Системы обеспечения движения поездов, специализация «Электроснабжение железных дорог» утвержден приказом Министерства образования и науки Российской Федерации от «27» марта 2018 г. № 217.

Рабочая программа одобрена на заседании кафедры «Техника и технологии железнодорожного транспорта»

Протокол от «18» июня 2022 г. № 11

Зав. кафедрой, канд. техн. наук, доц.

<u>af f</u> С.М. Корсаков

#### **1. Перечень планируемых результатов обучения по дисциплине (модулю), соотнесенных с планируемыми результатами освоения образовательной программы**

#### **1.1.Цели и задачи дисциплины**

Целями освоения учебной дисциплины «Цифровые технологии в профессиональной деятельности» является формирование компетенций – знаний и навыков, позволяющих выпускнику решать профессиональные задачи с использованием цифровых технологий в строительстве железных дорог, мостов и транспортных путей и их обслуживания, с использованием методов, способов и средств получения, хранения и переработки информации, в том числе с использованием современных информационных технологий и программного обеспечения.

#### **1.2. Компетенции обучающегося, формируемые в результате освоения дисциплины (модуля)**

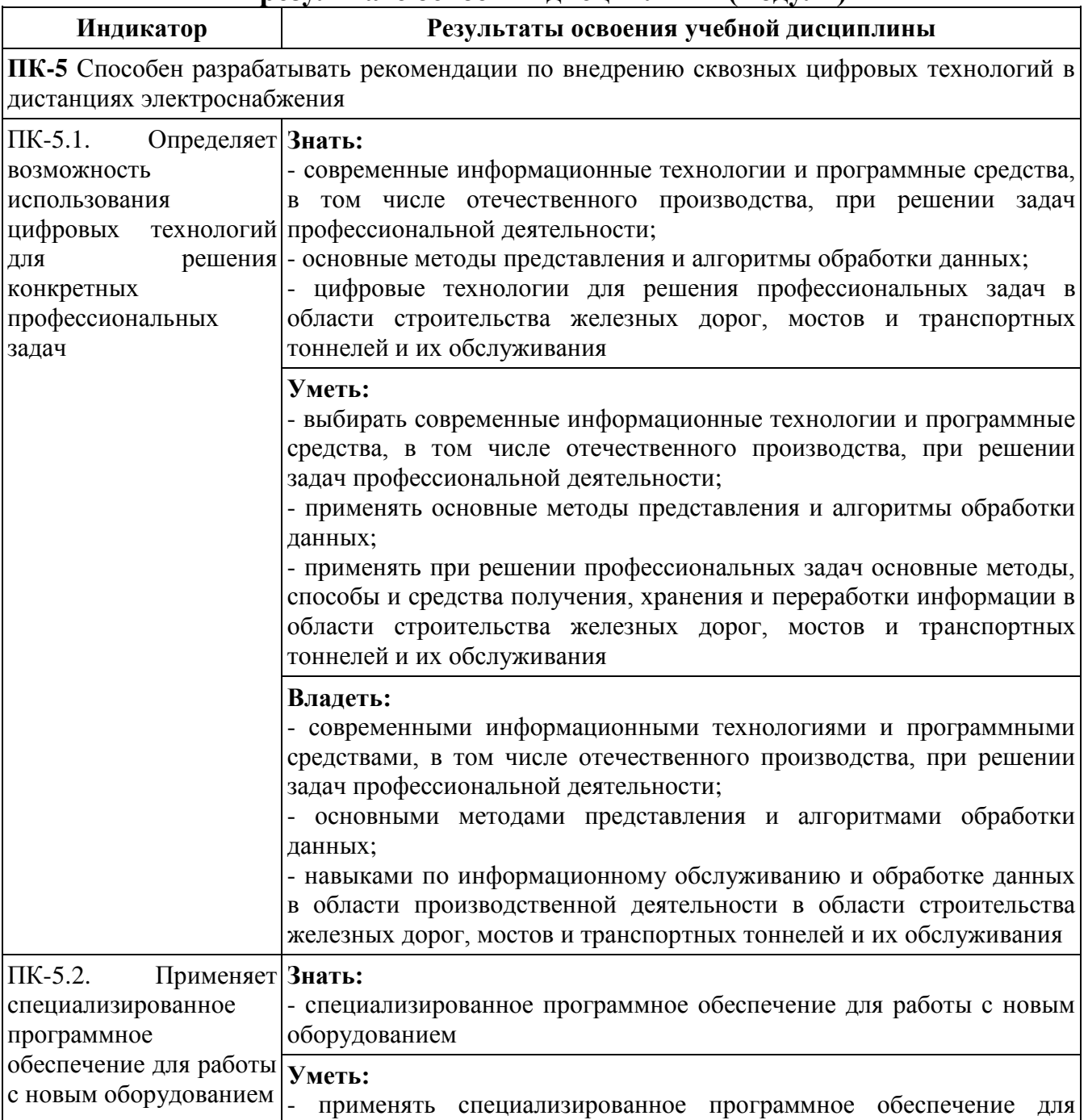

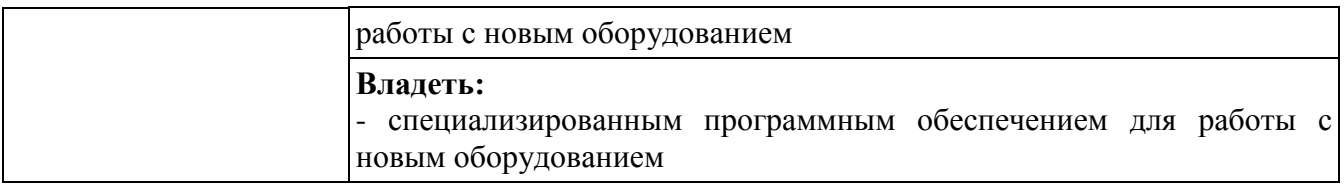

#### **2. Место дисциплины (модуля) в структуре образовательной программы**

Учебная дисциплина «Цифровые технологии в профессиональной деятельности» относится к части, формируемой участниками образовательных отношений Блока 1 «Дисциплины (модули)» и является обязательной для изучения.

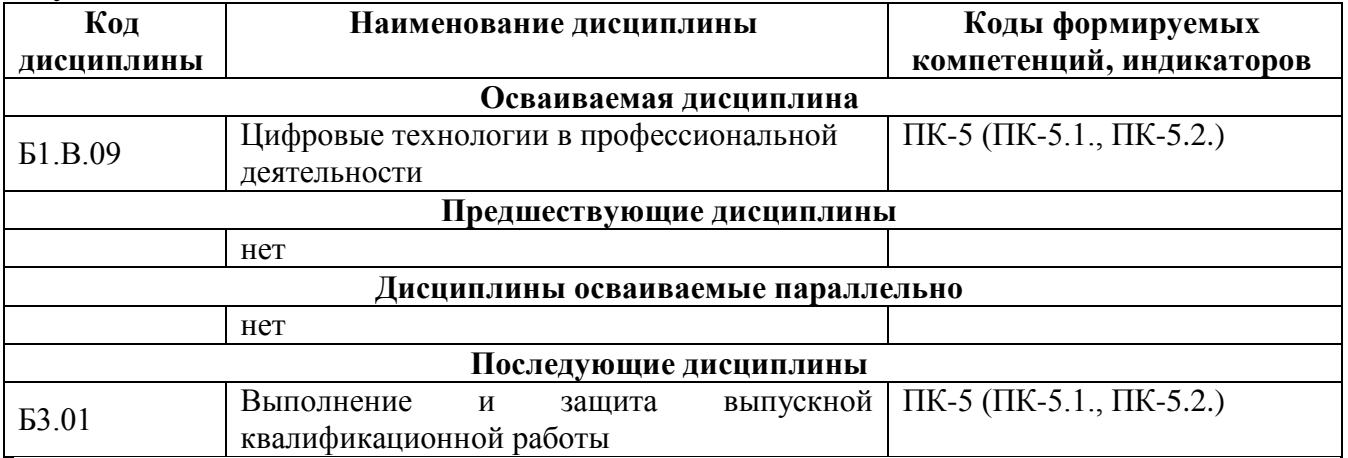

#### **3. Объем дисциплины (модуля) в зачетных единицах с указанием количества академических часов, выделяемых на контактную работу обучающихся с преподавателем (по видам учебных занятий) и на самостоятельную работу обучающихся**

#### **3.1. Распределение объема учебной дисциплины на контактную работу с преподавателем и самостоятельную работу обучающихся**

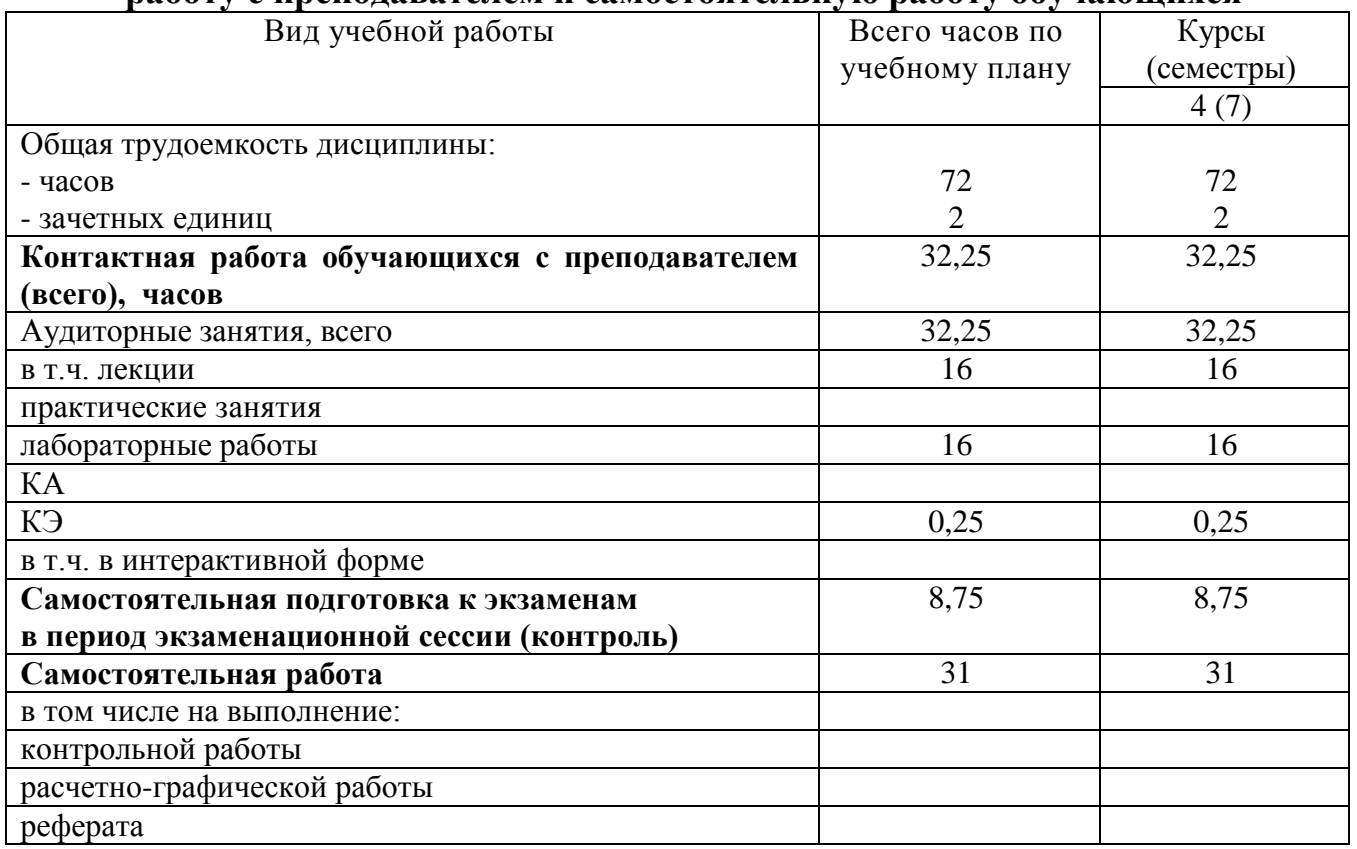

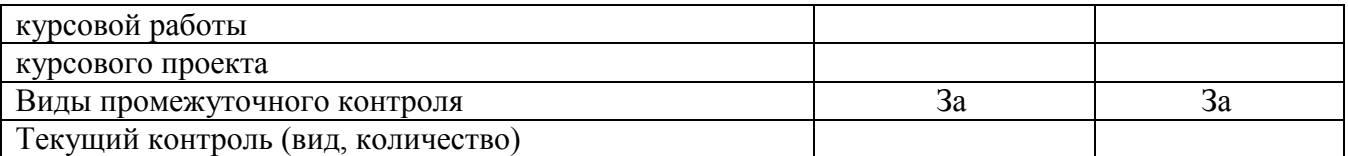

#### **4. Содержание дисциплины (модуля), структурированное по темам (разделам) с указанием отведенного на них количества академических часов и видов учебных занятий**

#### **4.1.Темы и краткое содержание курса**

#### **Тема 1. Информация и информационные технологии на транспорте**

Средства реализации информационных технологий. Классификация ИС ОАО «РЖД». Структура информационного процесса. Способы описания информационных процессов (цифровые технологи). Система условных обозначений. Цели и задачи корпоративного управления территориальными подразделениями холдинга ОАО "РЖД". Системы управления базами данных. Табличный процессор MS Excel. Создание базы данных в табличном процессоре MS Excel.

#### **Тема 2. Информационные ресурсы в профессиональной деятельности**

Современные системы телекоммуникации и способы передачи данных по ним. Локальные и глобальные компьютерные сети. Способы описания информационных процессов в СУБД Microsoft Access. Автоматизированные информационно-управляющие системы на железнодорожном транспорте. Автоматизированные рабочие места.

#### **Тема 3. Сети передачи данных (СПД) на железнодорожном транспорте. Информационная безопасность.**

Сети передачи данных (СПД) на железнодорожном транспорте. Перспективы развития СПД на железнодорожном транспорте. Железнодорожный АРМ. Виды и структура. Обеспечение защиты корпоративной информации в ОАО «РЖД».

| ′ு                                                                                                    | 1 v      | ີ⊿ ∎                 |                    |    |    |
|----------------------------------------------------------------------------------------------------|----------|----------------------|--------------------|----|----|
| Разделы и темы                                                                                               | Всего    | Виды учебных занятий |                    |    |    |
|                                                                                                    | часов по | Контактная работа    |                    | CP |    |
|                                                                                                    | учебному | (Аудиторная работа)  |                    |    |    |
|                                                                                                    | плану    | ЛК                   | $\Pi$ <sub>3</sub> | ЛР |    |
| $Tema$ 1.<br>Информация и<br>информационные<br>технологии на транспорте.                                     | 22       | 5                    |                    | 8  | 9  |
| 2. Информационные<br>Тема<br>ресурсы<br>B<br>профессиональной деятельности.                                  | 20       | 5                    |                    | 8  |    |
| Тема 3. Сети передачи данных<br>(CHI)<br>Ha<br>железнодорожном<br>транспорте.<br>Информационная безопасность | 21       | 6                    |                    |    | 15 |
| KA                                                                                                    |          |                      |                    |    |    |
| КЭ                                                                                                    | 0,25     |                      |                    |    |    |
| Контроль                                                                                                    | 8,75     |                      |                    |    |    |
| Всего за 7 семестр                                                                                           | 72       | 16                   |                    | 16 | 31 |
|                                                                                                    |          |                      |                    |    |    |

**4.2. Содержание дисциплины (модуля), структурированное по темам**

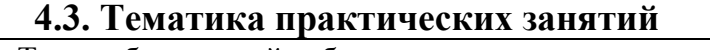

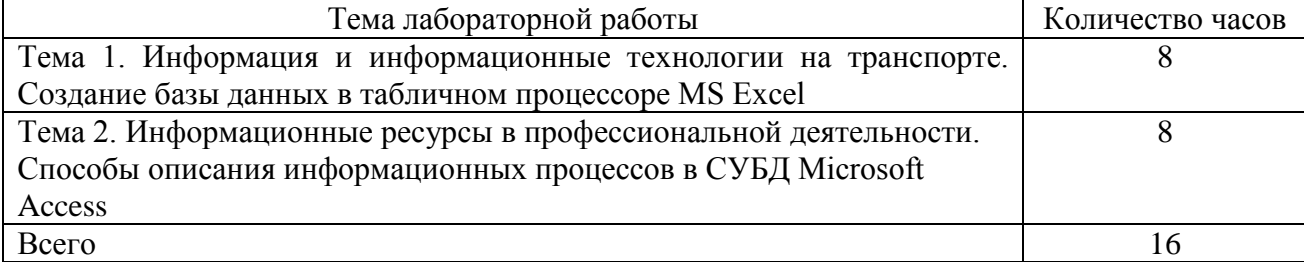

#### **4.4. Тематика лабораторных работ**

Лабораторные занятия учебным планом не предусмотрены.

#### **4.5. Тематика контрольных работ**

Контрольные работы учебным планом не предусмотрены.

#### **5. Учебно-методическое обеспечение для самостоятельной работы обучающихся по дисциплине (модулю)**

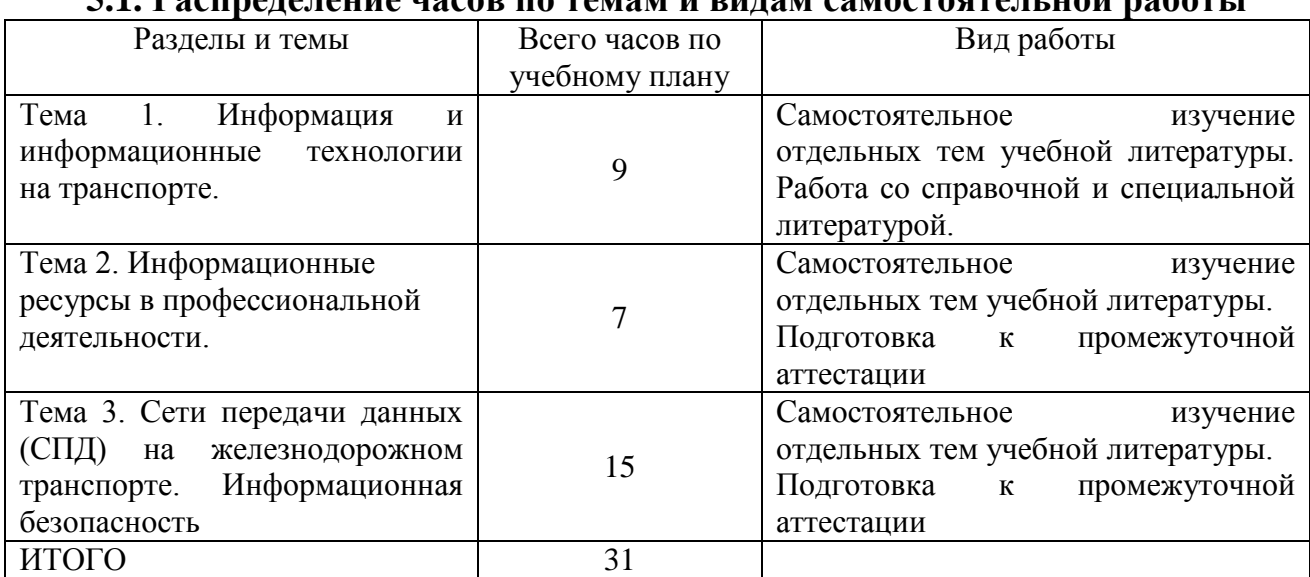

#### **5.1. Распределение часов по темам и видам самостоятельной работы**

**5.2. Перечень учебно-методического обеспечения для самостоятельной работы студентов с указание места их нахождения**

- учебная литература – библиотека филиала, электронные библиотечные системы;

методические рекомендации по самостоятельному изучению теоретического материала – сайт филиала.

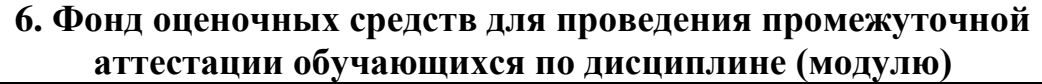

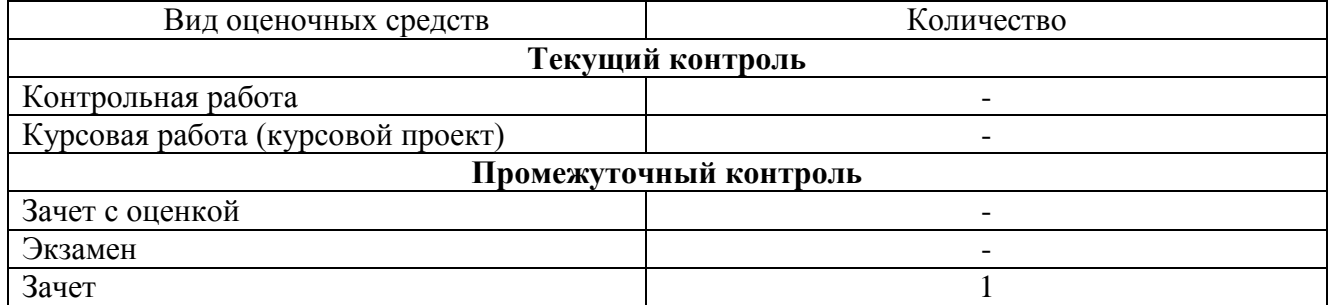

| 7.1. Основная литература       |               |                                                |                         |             |  |  |  |  |
|--------------------------------|---------------|------------------------------------------------|-------------------------|-------------|--|--|--|--|
|                                | Авторы,       | Заглавие                                       | Издательство, год       | Количество  |  |  |  |  |
|                                | составители   |                                                |                         |             |  |  |  |  |
| $\overline{J}1.1$              | Папировская   | Комплексы                                      | Самара: СамГУП          | Электронный |  |  |  |  |
|                                | J.H.,         | информационных                                 | - 2009 - Режим          | pecypc      |  |  |  |  |
|                                | Ефимова Т.Б.  | технологий<br>на                               | доступа                 |             |  |  |  |  |
|                                |               | железнодорожном                                | https://e.lanbook.com/b |             |  |  |  |  |
|                                |               | транспорте.                                    | ook/130340              |             |  |  |  |  |
| $\overline{J}1.2$              | Варгунин В.И. | Информационные                                 | Самара : СамГУПС,       | Электронный |  |  |  |  |
|                                |               | технологии<br>$\mathbf{M}$                     | 2007. - 234 с. - Режим  | pecypc      |  |  |  |  |
|                                |               | автоматизированные                             | доступа                 |             |  |  |  |  |
|                                |               | системы управления<br>на                       | https://e.lanbook.com/b |             |  |  |  |  |
|                                |               | железнодорожном                                | ook/130419              |             |  |  |  |  |
|                                |               | транспорте : учебное                           |                         |             |  |  |  |  |
|                                |               | пособие / В. И. Варгунин,                      |                         |             |  |  |  |  |
|                                |               | О. В. Москвичев.                               |                         |             |  |  |  |  |
| 7.2. Дополнительная литература |               |                                                |                         |             |  |  |  |  |
| $\overline{J}12.1$             | Симонович     | Информатика. Базовый   Санкт-Петербург         |                         | 50          |  |  |  |  |
|                                | C.B.          | курс: учеб. пособие для   Питер, 2017 2-е изд. |                         |             |  |  |  |  |
|                                |               | СТУД. ВТУЗОВ                                   |                         |             |  |  |  |  |

**7. Перечень основной и дополнительной литературы**

#### **8. Перечень ресурсов информационно-телекоммуникационной сети «Интернет», необходимых для освоения дисциплины**

1. Поисковая система «Яндекс» для доступа к тематическим информационным ресурсам.

#### **9. Методические указания для обучающихся по освоению дисциплины**

В процессе освоения дисциплины студенты должны посетить лекционные и лабораторные занятия, участвовать в дискуссиях по установленным темам, проводить самостоятельную работу, сдать зачет.

Указания для освоения теоретического и практического материала

1. Обязательное посещение лекционных и лабораторных занятий по дисциплине с конспектированием излагаемого преподавателем материала в соответствии с расписанием занятий.

2. Получение в библиотеке рекомендованной учебной литературы и электронное копирование рабочей программы с методическими рекомендациями, конспекта лекций.

3. При подготовке к лабораторным занятиям по дисциплине необходимо изучить рекомендованный лектором материал, иметь при себе конспекты соответствующих тем и необходимый справочный материал.

4. Рекомендуется следовать советам лектора, связанным с освоением предлагаемого материала, использовать рекомендованные ресурсы информационно-телекоммуникационной сети «интернет», а также использование библиотеки филиала для самостоятельной работы.

#### **10. Перечень информационных технологий, программного обеспечения и информационных справочных систем, используемых при осуществлении образовательного процесса по дисциплине**

Программное обеспечение для проведения лекций, демонстрации презентаций: Microsoft Office 2010 и выше.

#### **Профессиональные базы данных,**

#### **используемые для изучения дисциплины (свободный доступ)**

1. «Техэксперт» - профессиональные справочные системы http://техэксперт.рус/

2. Портал интеллектуального центра – научной библиотеки им. Е.И. Овсянкина

[https://library.narfu.ru/index.php?option=com\\_content&view=article&id=505&Itemid=](https://library.narfu.ru/index.php?option=com_content&view=article&id=505&Itemid=574&lang=ru) [574&lang=ru](https://library.narfu.ru/index.php?option=com_content&view=article&id=505&Itemid=574&lang=ru)

#### **11. Описание материально-технической базы, необходимой для осуществления образовательного процесса по дисциплине**

#### **11.1. Требования к аудиториям (помещениям, кабинетам) для проведения занятий с указанием соответствующего оснащения**

Учебная аудитория для проведения учебных занятий, предусмотренных программой специалитета (проведение занятий лекционного типа) - аудитория № 405. Специализированная мебель: столы ученические - 18 шт., стулья ученические - 36 шт., доска настенная (меловая) - 1 шт., стол преподавателя - 1 шт., стул преподавателя - 1 шт. Технические средства обучения: переносной экран, переносной проектор, ноутбук. Учебно-наглядные пособия - комплект презентаций, плакатов.

Учебная аудитория для проведения учебных занятий, предусмотренных программой специалитета (проведение занятий семинарского типа, групповых и индивидуальных консультаций, текущего контроля и промежуточной аттестации) - Лаборатория Компьютерный класс № 1, аудитория № 408. Специализированная мебель: столы ученические - 32 шт., стулья ученические - 38 шт., доска настенная (меловая) - 1 шт., стол преподавателя - 1 шт., стул преподавателя - 1 шт. Технические средства обучения: компьютеры - 22 шт., видеопанель - 1 шт. Программное обеспечение - Microsoft Office Professional 2010. Mathcad 14.

#### **11.2. Перечень лабораторного оборудования**

Лабораторное оборудование не предусмотрено.

**Приложение к рабочей программе**

# **ФОНД ОЦЕНОЧНЫХ СРЕДСТВ**

по учебной дисциплине

## **ЦИФРОВЫЕ ТЕХНОЛОГИИ В ПРОФЕССИОНАЛЬНОЙ ДЕЯТЕЛЬНОСТИ**

#### **1. Перечень компетенций с указанием этапов их формирования в процессе освоения учебной дисциплины**

#### **1.1. Перечень компетенций**

**ПК-5** Способен разрабатывать рекомендации по внедрению сквозных цифровых технологий в дистанциях электроснабжения.

**Индикатор ПК-5.1.** Определяет возможность использования цифровых технологий для решения конкретных профессиональных задач.

**Индикатор ПК-5.2.** Применяет специализированное программное обеспечение для работы с новым оборудованием.

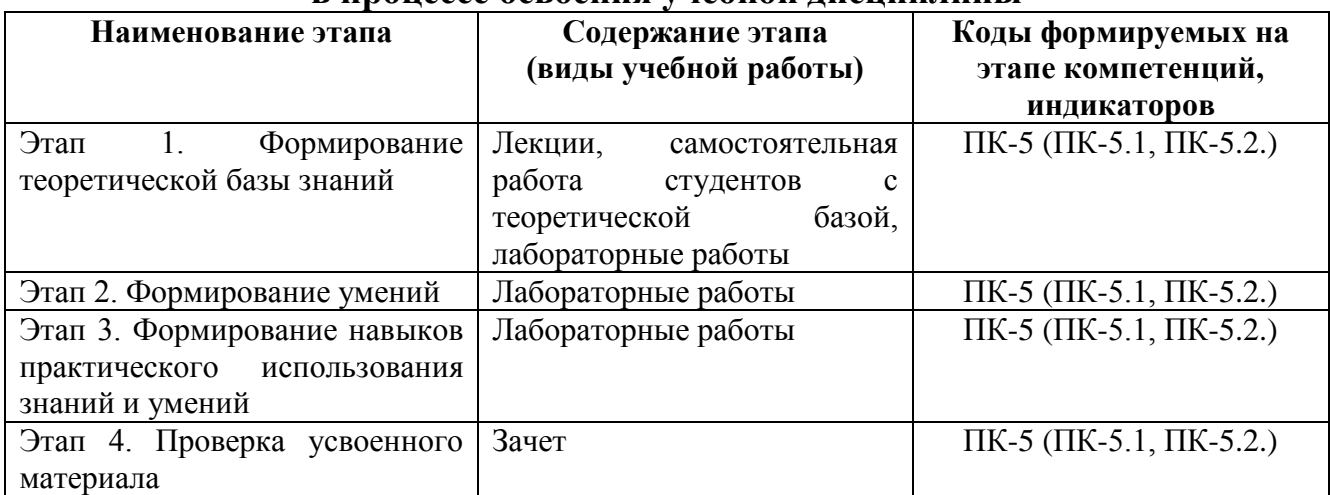

### **1.2. Этапы формирования компетенций в процессе освоения учебной дисциплины**

#### **2. Описание показателей и критериев оценивания компетенций на различных этапах их формирования, описание шкал оценивания**

| на ражні півіл этапал нл формировання |               |                   |                       |              |  |  |  |  |  |
|---------------------------------------|---------------|-------------------|-----------------------|--------------|--|--|--|--|--|
| Этап                                  | Код           | Показатели        | Критерии              | Способы      |  |  |  |  |  |
| формирования                          | компетенции,  | оценивания        |                       | оценки       |  |  |  |  |  |
| компетенции                           | индикатора    | компетенций       |                       |              |  |  |  |  |  |
| 1.<br>Этап                            | $\Pi K-5$     | посещение         | - наличие конспекта   | участие<br>B |  |  |  |  |  |
| Формирование                          | $(\Pi K-5.1,$ | лекционных<br>И   | лекций по всем темам, | дискуссии    |  |  |  |  |  |
| теоретической                         | $\Pi K-5.2.$  | лабораторных      | вынесенным<br>Ha      |              |  |  |  |  |  |
| базы знаний                           |               | занятий;          | лекционное            |              |  |  |  |  |  |
|                                       |               | ведение           | обсуждение;           |              |  |  |  |  |  |
|                                       |               | конспекта лекций; | активное<br>участие   |              |  |  |  |  |  |
|                                       |               | участие<br>B      | студента<br>B         |              |  |  |  |  |  |
|                                       |               | обсуждении        | обсуждении            |              |  |  |  |  |  |
|                                       |               | теоретических     | теоретических         |              |  |  |  |  |  |
|                                       |               | вопросов тем на   | вопросов              |              |  |  |  |  |  |
|                                       |               | каждом занятии    |                       |              |  |  |  |  |  |
| 2.<br>Этап                            | $\Pi K-5$     | выполнение        | успешное              | выполнение   |  |  |  |  |  |
| Формирование                          | $(\Pi K-5.1,$ | заданий           | самостоятельное       | заданий      |  |  |  |  |  |
| умений (решение                       | $\Pi K-5.2.$  | лабораторных      | решение задач         |              |  |  |  |  |  |
| задачи<br>$\Pi$ <sup>O</sup>          |               | работ             |                       |              |  |  |  |  |  |
| образцу)                              |               |                   |                       |              |  |  |  |  |  |
| $\overline{3}$ .<br>Этап              | $\Pi K-5$     | выполнение        | успешное              | выполнение   |  |  |  |  |  |
| Формирование                          | $(\Pi K-5.1,$ | заданий           | самостоятельное       | заданий      |  |  |  |  |  |

**2.1. Показатели и критерии оценивания компетенций на различных этапах их формирования**

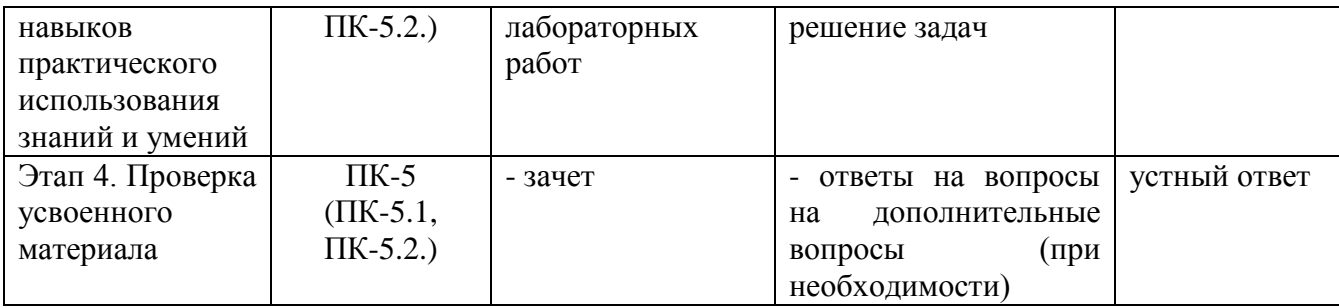

### **2.2. Критерии оценивания компетенций по уровню их сформированности**

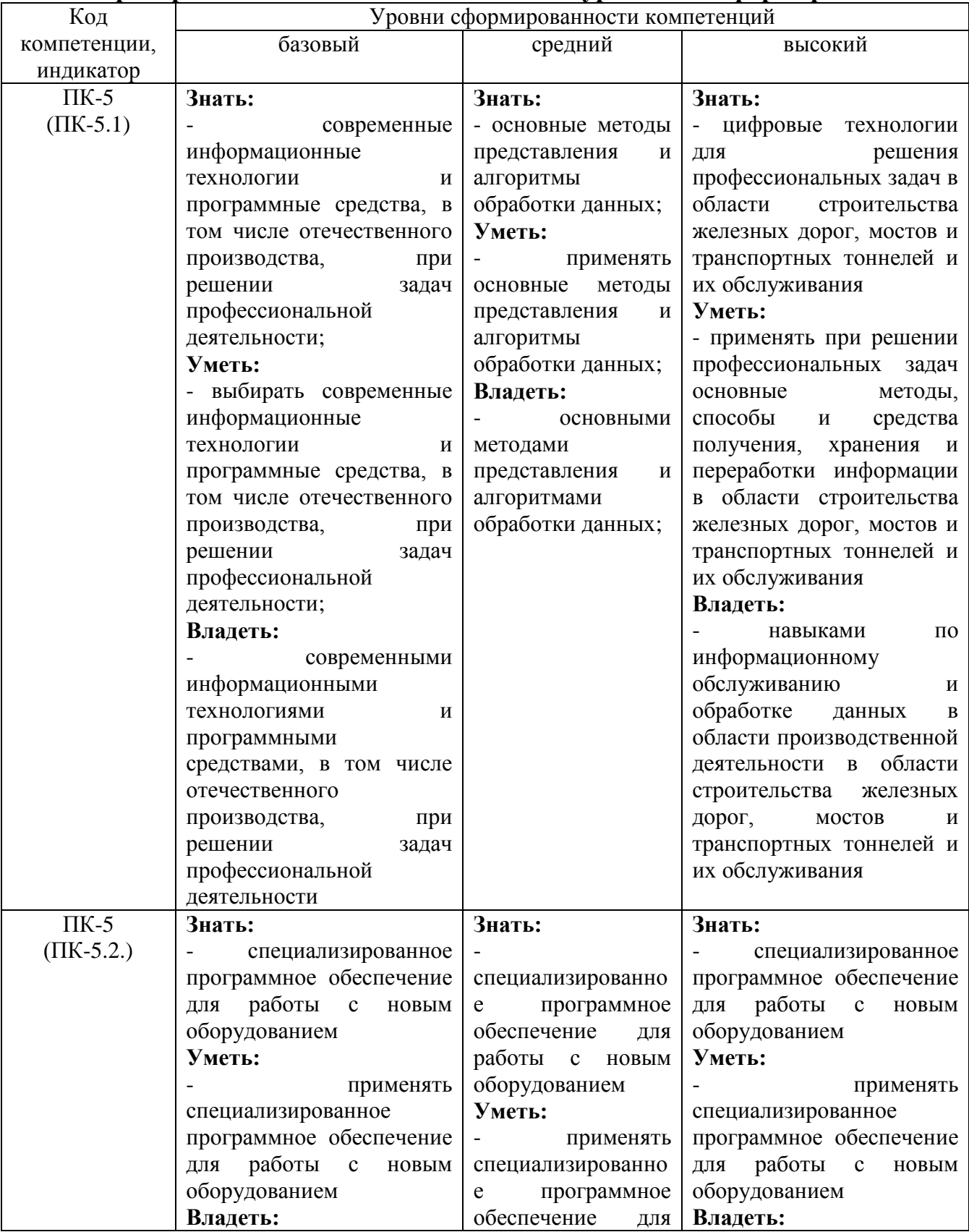

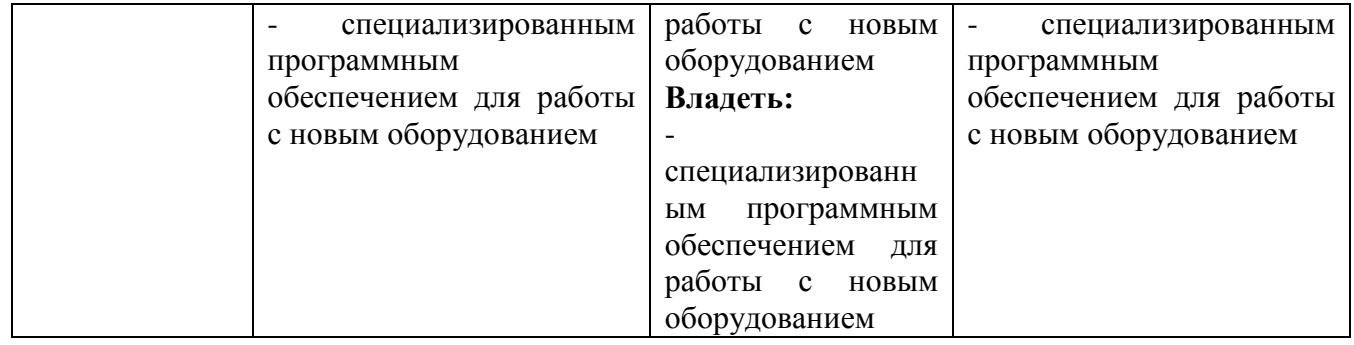

#### 2.3. Шкалы оценивания формирования индикаторов достижения компетенций

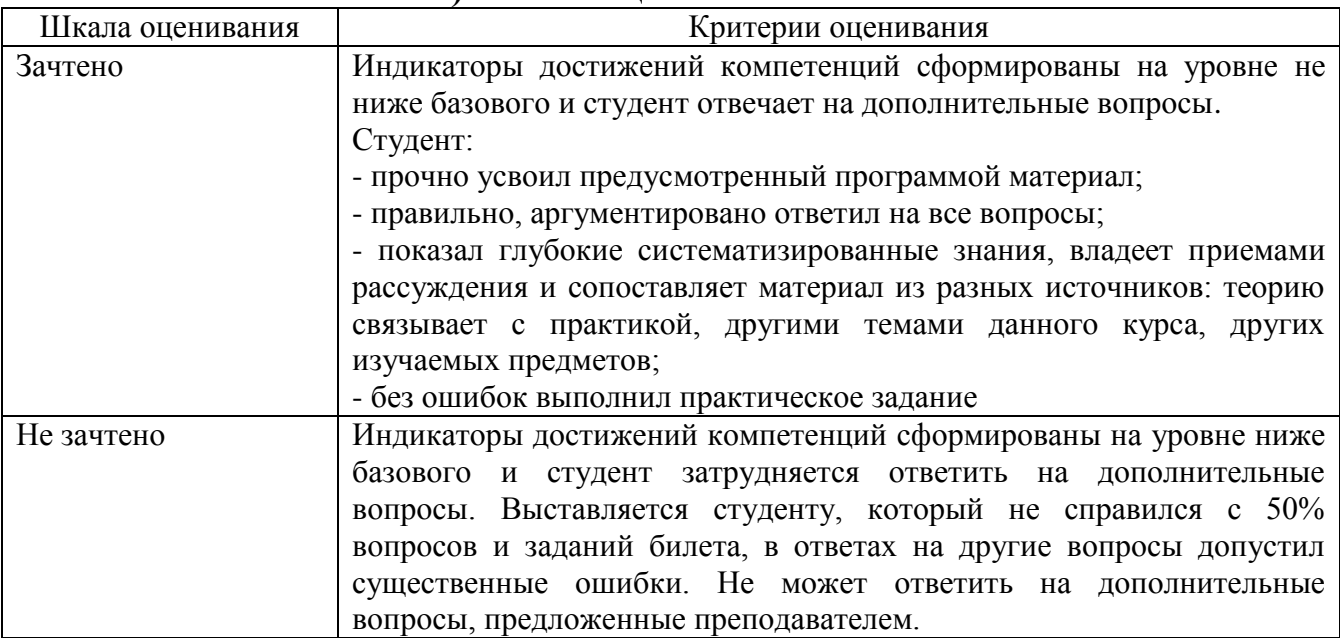

#### а) Шкала опенивания зачета

#### Типовые контрольные задания и иные материалы, необходимые для  $3.$ оценки знаний, умений, навыков, характеризующих этапы формирования компетенний

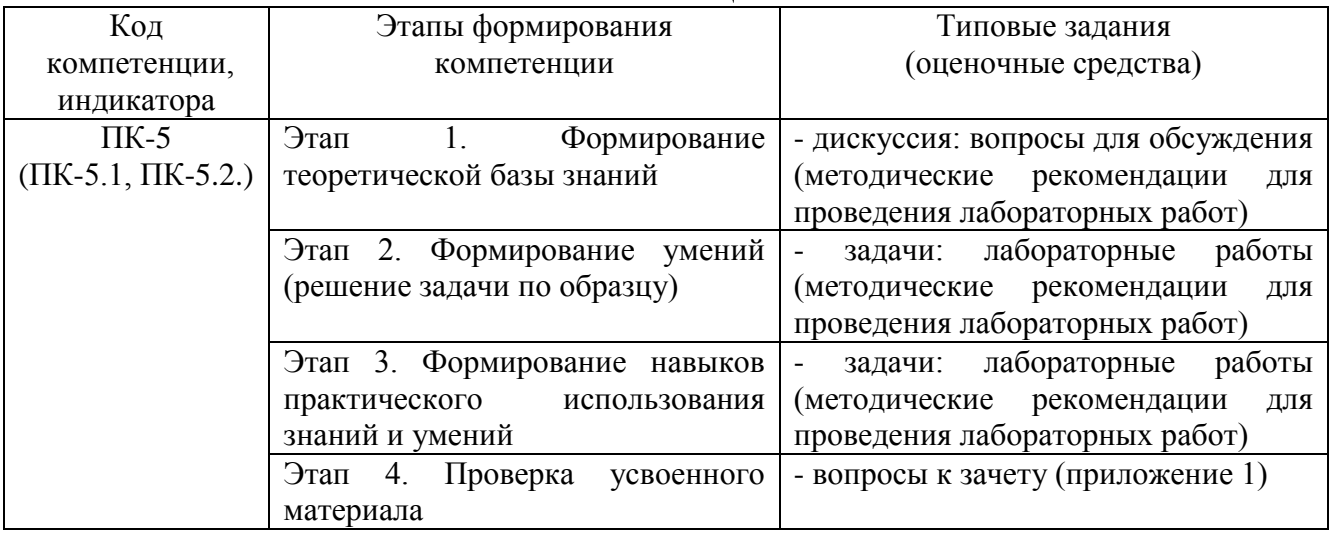

### 4. Методические материалы, определяющие процедуры оценивания знаний, умений и навыков

#### **Зачет**

Зачет проводится в заданный срок, согласно графику учебного процесса. Зачет проходит в форме собеседования по билетам, в которые включаются теоретические вопросы. При выставлении зачета учитывается уровень приобретенных компетенций студента. Аудиторное время, отведенное студенту, на подготовку – 20 мин.

#### **Дискуссия**

При проведении дискуссии студентам для обсуждения предлагаются вопросы по теме, отведенной на практическое занятие (согласно рабочей программе учебной дисциплины).

#### **Лабораторные работы**

Лабораторные работы - метод репродуктивного обучения, обеспечивающий связь теории и практики, содействующий выработке у студентов умений и навыков применения знаний, полученных на лекции и в ходе самостоятельной работы.

При проведении лабораторных работ студентам предлагаются задания по темам, отведенным на занятие (согласно рабочей программе учебной дисциплины).

#### ВОПРОСЫ ДЛЯ ЗАЧЕТА

#### Вопросы для проверки уровня обученности «ЗНАТЬ»

1. Автоматизированные информационные системы (АИС). Понятия, назначение, свойства.

2. Роль и место автоматизированных информационных систем на транспорте.

3. Проектирование АИС; роль и место специалиста транспортного профиля на стадиях создания, развития и эксплуатации информационной системы.

4. Способы анализа и обработки информации для принятия решения: подбор параметра; линейная оптимизация (поиск решения); вариантные расчеты диспетчер сценариев).

5. Финансовые функции Excel.

6. Использование методов статистической обработки в среде Excel.

7. Статистические методы изучения динамики и прогнозирования. 8. Ранжирование данных. Частотный анализ.

9. Работа с макросами. Использование макросов для автоматизации наиболее часто выполняемых задач.

10. Этапы созлания базы и банка ланных.

11. Системы управления базами данных. СУБД Microsoft Access.

12. СУБД Microsoft Access. Создание Базы Данных, форм и отчетов.

13. СУБД Microsoft Access. Создание итоговых, перекрестных  $\mathbf{M}$ модифицирующих запросов. СУБД Microsoft Access. Обмен данными с Excel.

 $14_{\ldots}$ Информационная безопасность, методы защиты информации. Компьютерные вирусы и средства антивирусной защиты.

15. Характеристика и классификация задач управления транспортом.

16. Информационные технологии бизнес-анализа в Excel. Решение оптимизационных задач в Excel. Поиск решения. Транспортная задача.

17. Базы данных Excel. Решение задач бизнес-анализа средствами аппарата сводных таблиц: технология создания сводной таблицы; группировка и обновление данных в сводных таблицах.

18. Роль и место информационных технологий (ИТ) в экономических информационных системах.

19. Предметная технология. Проблемы повышения эффективности и качества функционирования и развития объекта и их решение на основе использования информационных технологий.

20. Понятие и структура информационной технологии. Основные свойства и критерии оценки качества информационных технологий.

21. Классификация цифровых информационных технологий.

22. Информационные технологии конечного и квалифицированного пользователя (методы, средства, процедуры): применение информационных на рабочем месте пользователя, особенности работы с базами технологий данных, пользовательский интерфейс и его виды.

23. Графическое представление информационных технологий.

24. Информационные технологии как интеграция средств вычислительной техники, связи, средств хранения и отображения информации, а также

соответствующего программного и методического обеспечения.

25. Условия создания и развития информационных технологий: структура системы автоматизации и методы ее реализации в комплексных и локальных конфигурируемых решениях с компонентной структурой.

26.Информационные технологии и этапы их создания и развития. Методы проектирования информационных систем и технологий, их эффективность, процедуры разработчика и пользователя.

27. Информационная модель предприятия. Создание и поддержание потоков информации в обеспечении задач управления всех уровней.

28.Хранилища информации и современные методы интеграции информационных процессов.

29.Автоматизация получения и сбора первичной учетной информации. Пути и средства.

30. Автоматизация оперативного планирования и контроля хода производства.

#### **Вопросы для проверки уровня обученности «УМЕТЬ»**

31. Электронная документация (безбумажная технология). Способы создания и использования. Электронный документооборот.

32. Виды компьютерных сетей и особенности информационных технологий на их основе. Классификация сетевых технологий.

33. Локальные вычислительные сети.

34. Характеристика беспроводных и кабельных сетевых технологий.

35. Этапы распространения глобальных и локальных сетей ЭВМ. Возможности сети INTERNET.

36. Технологии создания внутрикорпоративных сетей (intranet).

37. Корпоративные Intranet-сети. Архитектура и основные компоненты Intranet-приложений.

38. Основы технологии World Wide Web: понятие гипертекста, особенности адресации.

39. Необходимость защиты информации. Наиболее распространенные угрозы безопасности экономических информационных систем.

40. Объекты и элементы защиты в компьютерных системах обработки данных.

41. Информационные технологии. Понятия, назначение, свойства.

42. Основные принципы построения и функционирования автоматизированных информационных систем (АИС).

43. Анализ данных на основе использования таблицы подстановки.

44. Анализ и прогнозирование хозяйственной деятельности на базе Пакета анализа и статистических функций Excel.

45. Технология прогнозирования финансовых ситуаций с использованием функций Тенденция, Предсказ. Формулы массива.

46. Создание, запуск, копирование макросов.

47. Технология баз данных и системы управления базами данных.

48. Технологический процесс обработки данных и его графическое изображение.

49. Общая характеристика элементов состава и структуры современных решений.

50. Информационные технологии конечного и квалифицированного пользователя: программные и аппаратные средства, средства концептуальной поддержки.

51. Моделирование фрагментов деятельности и постановок задач.

52. Управление корпоративными знаниями. Особенности системы автоматизации деятельности в корпоративном управлении.

53. Особенности работы с различными службами INTERNET.

54. Основы технологий Intranet, их преимущества и недостатки.

55. Составные элементы технологии WWW, взаимодействие программного обеспечения.

56. Создание и поддержание потоков информации в обеспечении задач управления всех уровней.

57. Реализация цифровых технологий в комплексных и локальных конфигурируемых решениях с компонентной структурой.

58. Применение средств антивирусной защиты.

59. Получение и сбор первичной учетной информации. Пути и средства.

60. Решение задач бизнес-анализа средствами аппарата сводных таблиц: технология создания сводной таблицы; группировка и обновление данных в сводных таблицах.

#### **Вопросы для проверки уровня обученности «ВЛАДЕТЬ»**

Студент должен владеть основными методами, способами и средствами получения, хранения и переработки информации, в том числе с использованием современных информационных технологий и программного обеспечения при решении профессиональных задач.

Тестирование

Тестирование по дисциплине проводится с использованием ресурсов электронной образовательной среды «Moodle» (режим доступа: http://do.samgups.ru/moodle/)

Описание процедуры оценивания «Тестирование»

Тестирование по дисциплине проводится с использованием ресурсов электронной образовательной среды «Электронный Журнал» (режим доступа: http://do.samgups.org.ru). Количество тестовых заданий и время задается системой. Во время проведения тестирования обучающиеся могут пользоваться программой дисциплины, справочной литературой, калькулятором. Результат каждого обучающегося оценивается в соответствии с универсальной шкалой.

#### **Оценочные средства**

**ПК-5** Способен разрабатывать рекомендации по внедрению сквозных цифровых технологий в дистанциях электроснабжения.

#### **Тестовые задания**

1. Чем объясняется нелинейность вольт-амперной характеристики р-n перехода (рис. 1)?

- а. Дефектами кристаллической структуры.
- б. Вентильными свойствами.
- в. Собственным сопротивлением полупроводника.

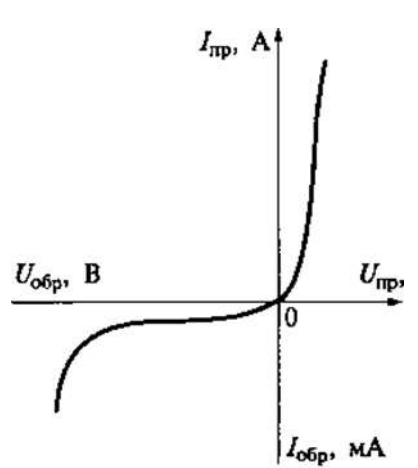

Рис. 1. Вольт-амперная характеристика р-n перехода

2. На диоде марки Д312 при изменении прямого напряжения от 0,2 до 0,4 В прямой ток увеличивается от 3 до 16 мА. Каково дифференциальное сопротивление этого диода?

- а. 15,4 Ом.
- б. 12,3 Ом.
- в. 1,54 Ом.

3. Каково соотношение между прямым Rпp и обратным Rобр сопротивлениями полупроводникового диода?

- а.  $R_{\text{III}}$  >  $R_{\text{O}}$
- б. Rпp < Rобр.
- в.  $R_{\text{III}} = R_{\text{O}}6p$ .
- г. Rпp << Rобр.

4. Как выбирают выпрямительные диоды?

- а. По прямому току.
- б. По обратному напряжению.
- в. По прямому току и обратному напряжению.

5. Какие диоды работают в режиме пробоя?

- а. Варикапы.
- б. Стабилитроны в режиме теплового пробоя.
- в. Стабилитроны в режиме электрического пробоя.
- г. Туннельные диоды.

6. Какой пробой опасен для р-n перехода?

- а. Тепловой.
- б. Электрический.
- в. И тот, и другой.

7. Полупроводниковый стабилитрон осуществляет стабилизацию напряжения, работая в режиме электрического пробоя на обратной ветви вольтамперной характеристики (рис. 2). Чему равен номинальный ток стабилизации Iст?

- a.  $Icr > Icr$  min.
- $6 \qquad \text{Icr} > \text{Icr} \text{max}.$

в. Icт > (Icт min + Icт max)/2.

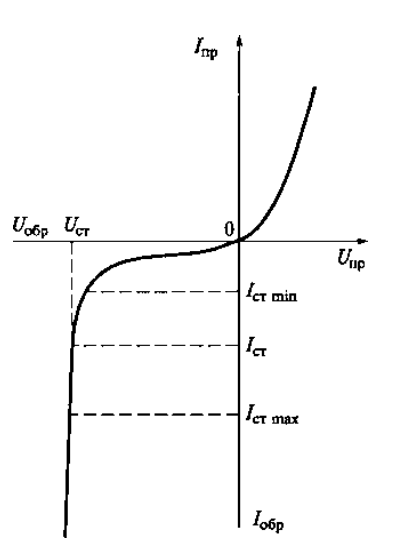

Рис. 2. Вольт-амперная характеристика полупроводникового стабилитрона

8. Функциональная схема и условное обозначение диода Шоттки приведены соответственно на рис. 3 (а и б). Диод Шоттки изготовляют следующим образом: на низкоомной подложке из кремния n+-типа наращивают эпитаксиальный слой n-типа, на поверхность эпитаксиального слоя наносят металл, образующий переход Шоттки.

Проанализируйте информацию о диоде Шоттки и найдите неверное высказывание.

а. Диод Шоттки используется в источниках питания с выпрямителями.

б. В диоде Шоттки ток обусловлен эмиссией основных носителей из полупроводника в металл.

в. Для отпирания диода Шоттки требуется напряжение 0,2...0,3 В, тогда как для диодов с р-n переходом — 0,4...0,7 В.

г. Время выключения диода Шоттки очень мало (до 100 пс), а для диодов с р-n переходом это время составляет 1... 100 нс.

е. Падение напряжения на открытом диоде Шоттки существенно меньше, чем у кремниевого диода с р-n переходом.

ж. Диод Шоттки встраивается в структуру биполярного транзистора, образуя транзистор Шоттки.

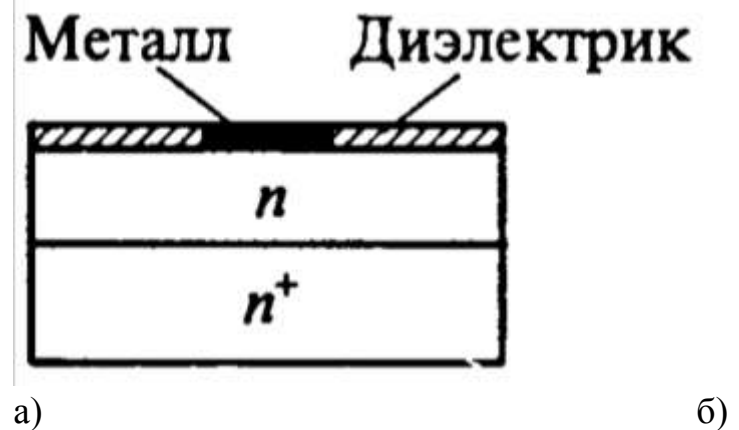

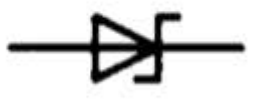

Рис. 3. Функциональная схема и условное обозначение диода Шоттки

9. Какое из приведенных соотношений токов в биполярном транзисторе является правильным?

- a.  $I \ni I K + I K$
- $6.$  IK = I $\overline{3}$  + IB
- в.  $IB = I \mathfrak{Z} + IK$

10. В каком направлении включаются эмиттерный и коллекторный p-n переходы биполярного транзистора?

- а. Это зависит от типа транзистора (n-p-n или р-n-р).
- б. Оба перехода в прямом направлении.
- в. Эмиттерный в обратном, коллекторный в прямом.
- г. Эмиттерный в прямом, коллекторный в обратном.

11. Транзистор VT включен по схеме с общей базой (рис. 4). Могут ли превышать единицу коэффициент усиления по току KI и коэффициент усиления по напряжению KU?

- а. Оба коэффициента могут.
- б. KI может, KU не может.
- в. KU не может, KI может.

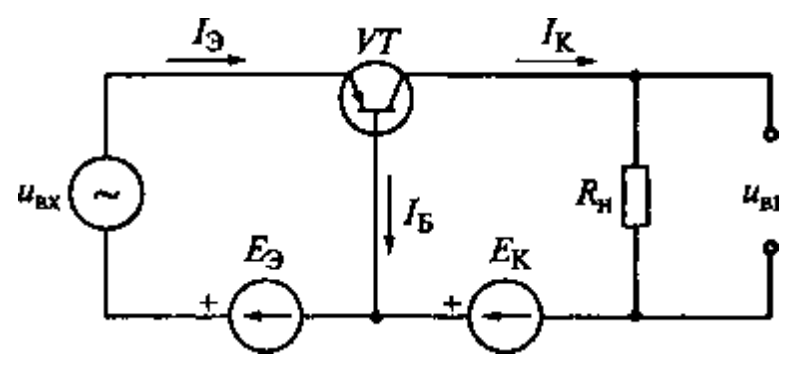

Рис. 4. Включение биполярного транзистора VT по схеме с общей базой

12. При включении биполярного транзистора VT по схеме с общей базой коэффициент усиления по току равен 0,95. Чему будет равен коэффициент усиления по току биполярного транзистора, если его включить по схеме с общим эмиттером, как показано на рис. 5?

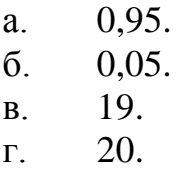

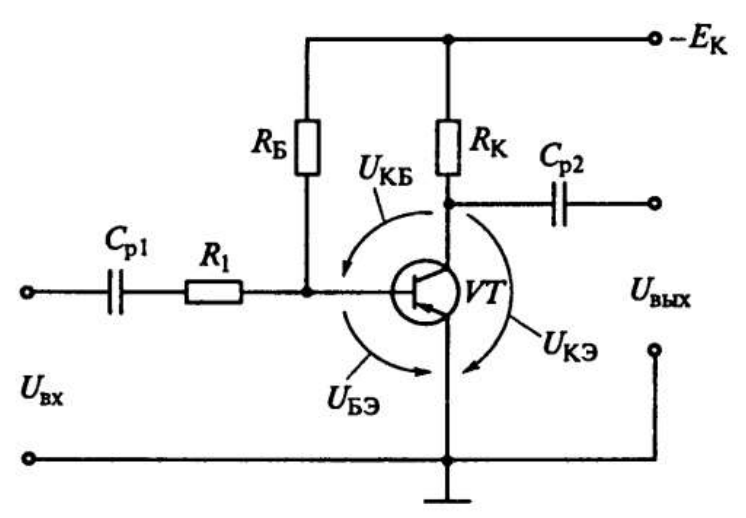

Рис. 5. Включение биполярного транзистора VT по схеме с общим эмиттером

В транзисторе марки КТ315А, включенном по схеме с общим 13. эмиттером, ток базы изменился на 0,1 мА. Как при этом изменится ток эмиттера, если коэффициент усиления  $\alpha = 0.975$ ?

- $4 \text{ mA}$  $a<sub>1</sub>$
- $0.4$  MA.  $\sigma$
- 40 MA.  $\mathbf{B}$ .

Найдите h-параметры транзистора ГТ322Б по его входной (рис. 6, а) и 14. выходной (рис. 6, 6) характеристикам, соответствующим схеме с общим эмиттером для UK = 5 В и IБ= 150 мкА. Начертите схему замещения транзистора. Определите, какой из ответов неверен.

- $h11 = 330$  O<sub>M</sub>.  $a<sub>1</sub>$
- $h12 = 16.10-3.$  $\overline{0}$ .
- $h21 = 46.$  $\mathbf{B}$ .
- $h22 = 10-6$  C<sub>M</sub>.  $\Gamma$ .
- $h22 = 10-4$  C<sub>M</sub>. Д.

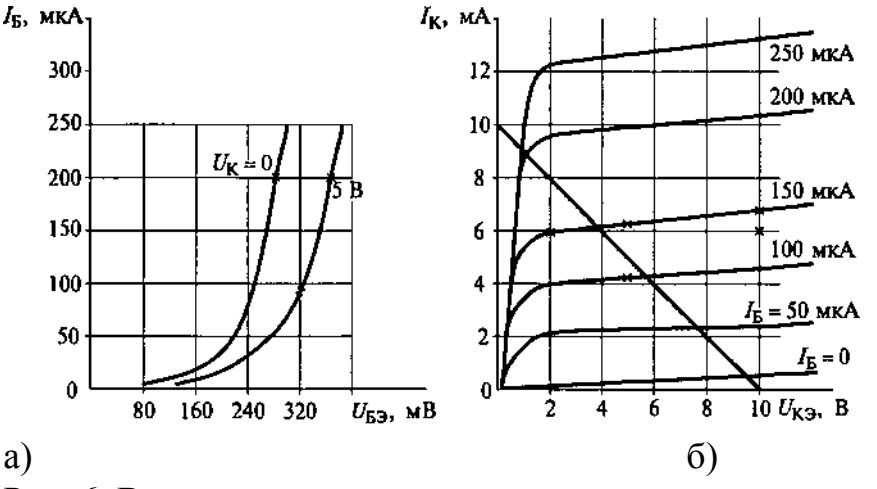

Рис. 6. Входная и выходная характеристики транзистора ГТ322Б

15. Найдите коэффициенты усиления по напряжению KU и по току KI, входное RBX и выходное RBbIX сопротивления усилительного каскада с общим коллектором (рис. 7) на транзисторе ГТ322Б, у которого  $h11 = 330$  Ом,  $h21 = 46$ ,  $h22 = 10-4$  См, если сопротивление резистора R $\Theta = 1$  кОм. Определите, какой из ответов неверен.

- a.  $KU = 9.92$ .
- $6.$  KU = 0,992.
- $B.$  KI = 40.9.
- г. RBX = 41,25 кОм.
- г.  $RBBX = 7 \text{OM}$ .

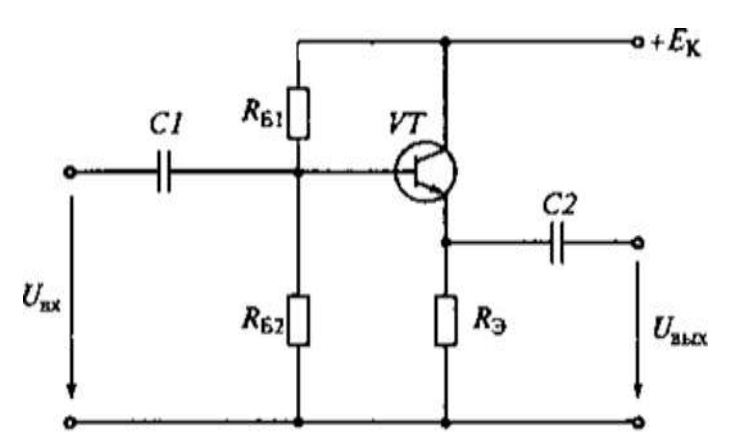

Рис. 7. Усилительный каскад с общим коллектором на транзисторе ГТ322Б

16. На рис. 1.8 приведены графики зависимости относительных коэффициентов усиления по току α/α0 и β/β0 биполярного транзистора в функции частоты f (α – коэффициент усиления в схеме с ОБ, β – коэффициент усиления в схеме с ОЭ, α0 β0– те же коэффициенты при низкой частоте).

В диапазоне частот 800... 1000 Гц коэффициенты аир остаются постоянными. С повышением частоты  $\alpha$  и  $\beta$  снижаются. Частоты  $f\alpha$  и. $f\beta$  граничные частоты, на которых α и β снижаются в  $\sqrt{2}$  раз.

Определите по графикам, в области каких частот снижаются коэффициенты α и β.

а. В области низких частот.

б. В области средних частот.

в. В области высоких частот.

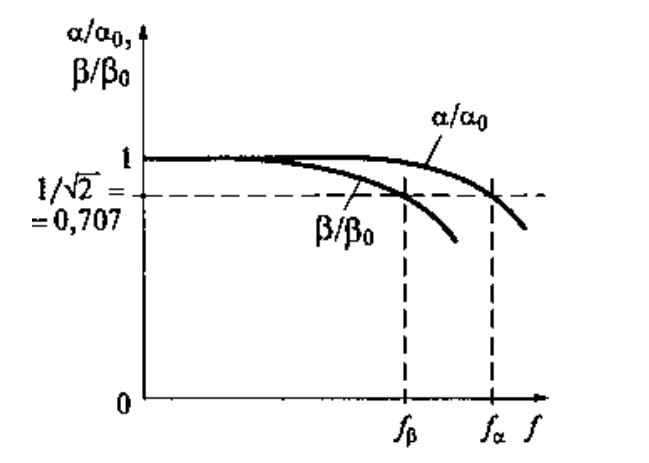

f

Рис. 8. Графики зависимости относительных коэффициентов усиления по току би частоты

17. На рис. 5 приведена схема усилительного каскада с общим эмиттером. В каком направлении смещены эмиттерный и коллекторный переходы

транзистора VT, работающего в режиме отсечки?

а. Оба перехода смещены в обратном направлении.

б. Оба перехода смещены в прямом направлении.

в. Эмиттерный переход смещен в прямом направлении, а коллекторный – в обратном.

г. Эмиттерный переход смещен в обратном направлении, а коллекторный – в прямом.

18. В каком направлении смещены эмиттерный и коллекторный переходы транзистора VT (рис. 5), если он находится в активном режиме?

а. Оба перехода смещены в обратном направлении.

б. Оба перехода смещены в прямом направлении.

в. Эмиттерный переход смещен в прямом направлении, а коллекторный – в обратном.

г. Эмиттерный переход смещен в обратном направлении, а коллекторный – в прямом.

19. В каком направлении смещены эмиттерный и коллекторный переходы транзистора VT (рис. 5), если он находится в режиме насыщения?

а. Оба перехода смещены в обратном направлении.

б. Оба перехода смещены в прямом направлении.

в. Эмиттерный переход смещен в прямом направлении, а коллекторный – в обратном.

г. Эмиттерный переход смещен в обратном направлении, а коллекторный – в прямом.

20. В каком режиме работы транзистора VT (рис. 5) происходит усиление входного сигнала UBX до уровня выходного сигнала UBЫX?

- а. В режиме отсечки.
- б. В активном режиме.

в. В режиме насыщения.

21. На рис. 1.9, а приведена схема усилительного каскада с общим эмиттером на транзисторе ГТ322Б, а на рис. 1.9, б — его схема замещения. Рассчитайте сопротивление резистора RБ, при котором рабочая точка будет находиться на середине линейных участков входной и выходной характеристик, если EК = 10 В и RK = 1 кОм. Определите коэффициенты усиления по напряжению KU, по току KI , КР, а также входное RВX и выходное RВЫХ сопротивления усилительного каскада. Значения h-параметров: h11 = 330 Ом, h12  $= 0$ , h21 = 46, h22 = 10-6 См. Характеристики транзистора ГТ322Б приведены на рис. 10.

Определите, какой из ответов неверен.

- а.  $RB = 64.3 \text{ к}$ Ом.
- $6KU = 140.$
- в. KI =46,2.
- г.  $KP = 6468$ .
- д.  $RBX = 330$  Ом.
- е. RВЫХ= 1 кОм.

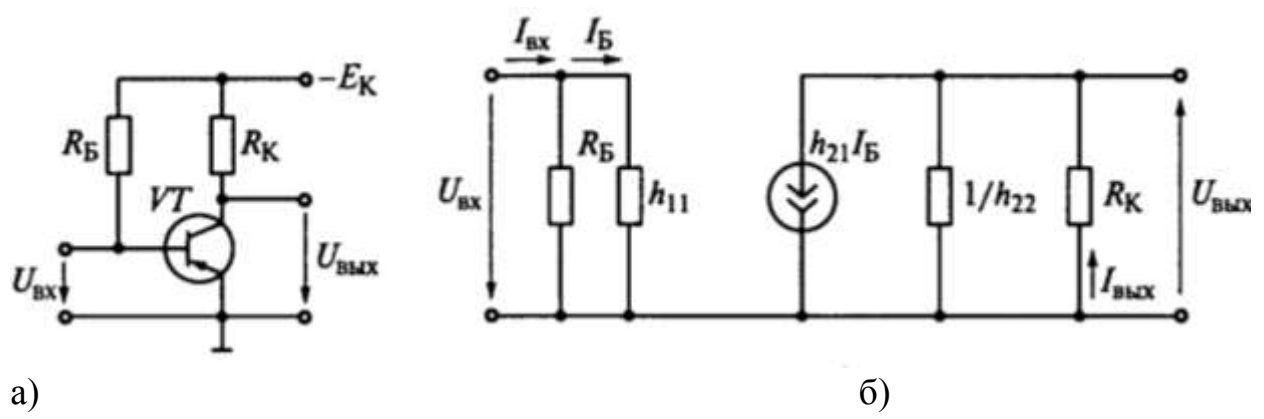

Рис. 9. Схема усилительного каскада с общим эмиттером на транзисторе ГТ322 замещения

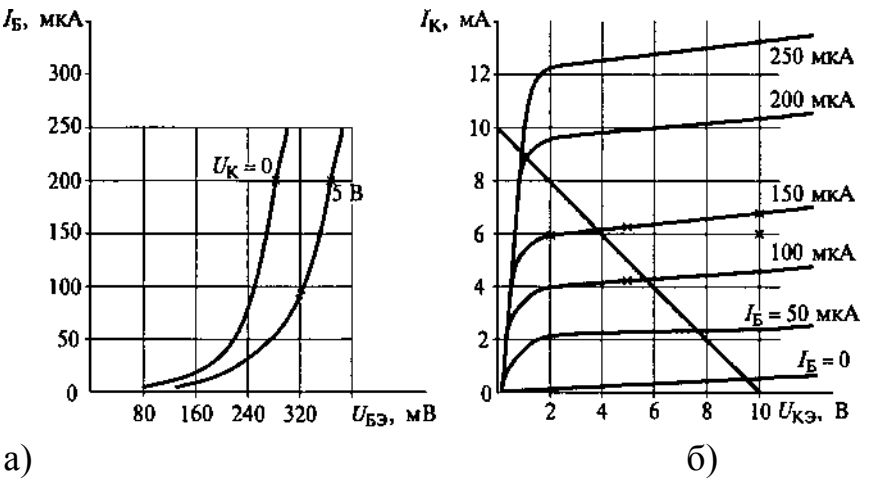

Рис. 10. Входная и выходная характеристики транзистора ГТ322Б

22. Среди перечисленных высказываний о полевых транзисторах (ПТ) найдите неправильное.

а. Сток, исток и затвор ПТ не являются аналогами коллектора, эмиттера и базы биполярного транзистора.

б. В качестве аналоговых переключателей и усилителей со сверхвысоким входным сопротивлением ПТ не имеют себе равных.

в. ПТ целесообразно использовать в качестве резисторов, управляемых напряжением (нелинейных резисторов), и источников тока.

г. ПТ особенно полезны в интегральных микросхемах (ИМС) для создания больших интегральных схем (БИС), применяемых в микрокалькуляторах, микропроцессорах, устройствах памяти.

д. Сток, исток и затвор ПТ являются аналогами коллектора, эмиттера и базы биполярного транзистора.

е. Существуют n-канальные и р-канальные ПТ с управляющим р–n– переходом и ПТ с изолированным затвором (МОП-транзисторы).

23. В каком направлении включены р–n–переходы затвора полевого транзистора, показанного на рис. 11?

а. В прямом.

б. В обратном.

в. Направление не имеет значения.

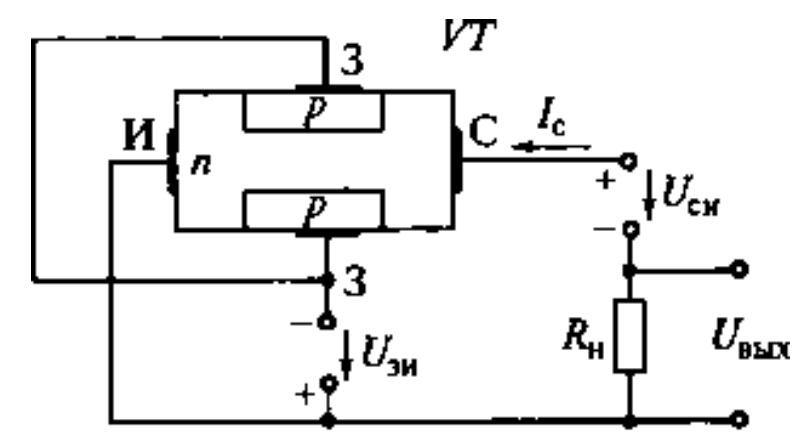

f

Рис. 11.Схема полевого транзистора к задаче 23

24. Как изменится ток стока IС при увеличении напряжения UЗИ на затворе 3 полевого транзистора (рис. 12) относительно истока И?

- а. Не изменится.
- б. Увеличится.
- в. Уменьшится.

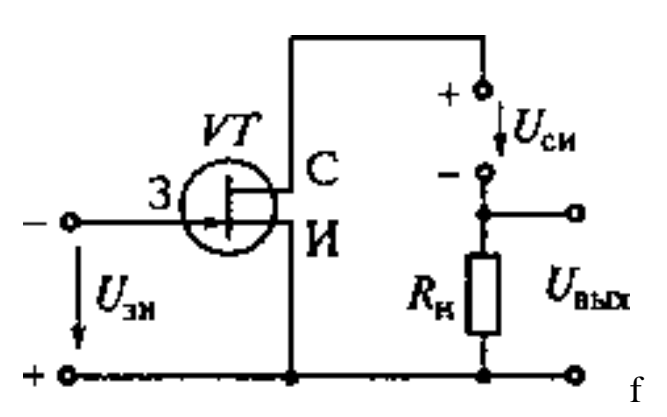

Рис. 12.Схема полевого транзистора к задаче 24

25. Стоковая и передаточная характеристики полевого транзистора с управляющим р–n–переходом приведены соответственно на рис. 13 (а и б). Какое из перечисленных высказываний, сделанных на основании этих характеристик, неправильное?

а. На участке I (UСИ < UСИ. НАС) ток IС и напряжение UСИ связаны по закону Ома. Этот участок используется при работе транзистора в качестве резистора.

б. На участках насыщения II канал перекрыт (режим насыщения). На этих пологих участках происходит работа транзистора в усилительном режиме.

в. На участке III работа невозможна, так как здесь происходит пробой р– n–перехода между затвором и каналом.

г. Полевой транзистор с управляющим р–n–переходом может работать в режимах обеднения и обогащения.

д. Полевой транзистор с управляющим р–n–переходом может работать только в режиме обеднения.

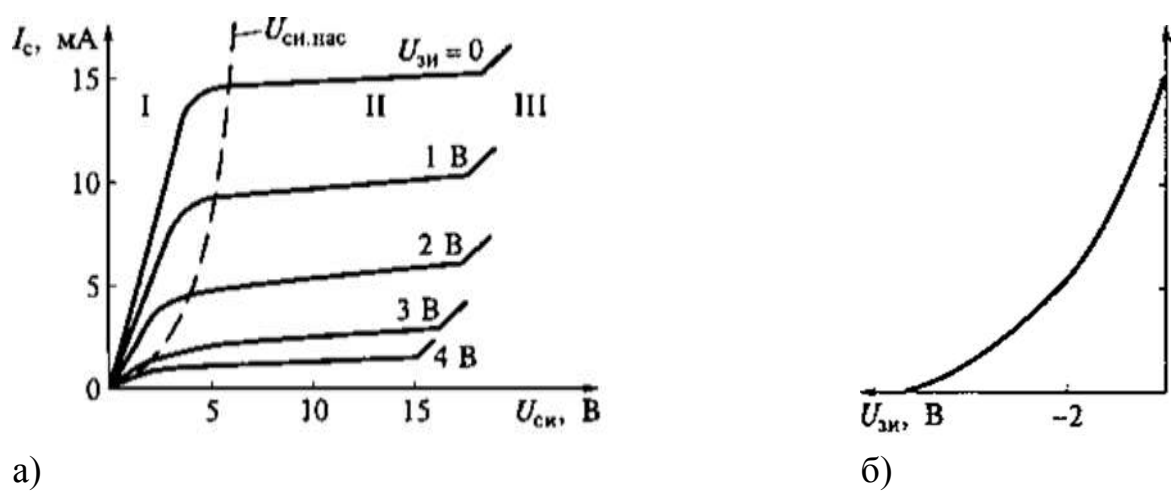

Рис. 13. Стоковая и передаточная характеристики полевого транзистора с управ переходом

26. Определите крутизну характеристики S= dIC/dUЗИ полевого транзистора КП103Л, если при изменении напряжения на затворе на 1,5 В ток стока изменился на 2,25 мА.

- а. 0,5мА/В.
- б. 1,0мА/В.
- в. 1,5мА/В.

27. Определите коэффициент усиления усилительного каскада (рис. 14) на полевом транзисторе КП103М при RC = 4 кОм, если крутизна характеристики S= dIC/dUЗИ = 2,5 мА/В. Звено автоматического смещения RИ – СИ и разделительные конденсаторы С и СС не учитывать.

- a.  $KU = 5$ .
- $6.$  KU = 10.
- в.  $KU = 15$ .

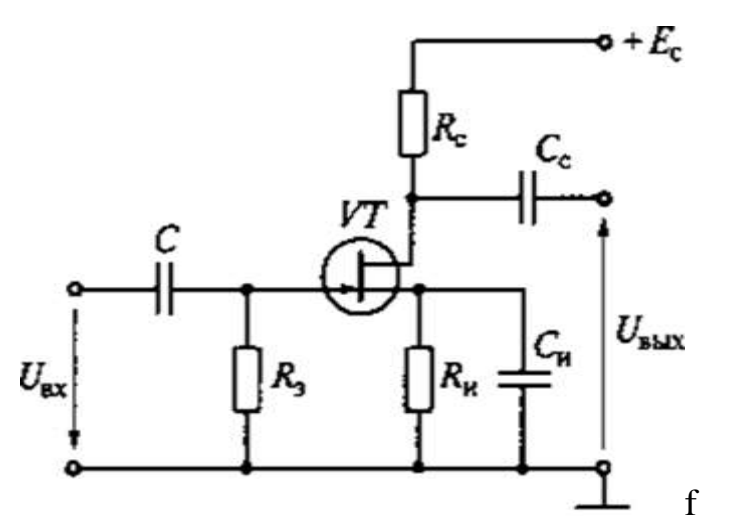

Рис. 14.Схема усилительного каскада к задаче 27

28. Какое из высказываний о МОП-транзисторе со встроенным каналом, схема которого приведена на рис. 14, неправильное?

а. При UЗИ = 0 характер изменения тока стока IС подобен характеру изменения тока IС в полевом транзисторе с управляющим р–n–переходом.

- б. При UЗИ < 0 будет иметь место режим обеднения.
- в. При UЗИ <0 транзистор будет работать в режиме обогащения.

г. Если UЗИ >0, наступит работа в режиме обеднения.

д. МОП-транзистор со встроенным каналом может работать как в режиме обогащения, так и в режиме обеднения.

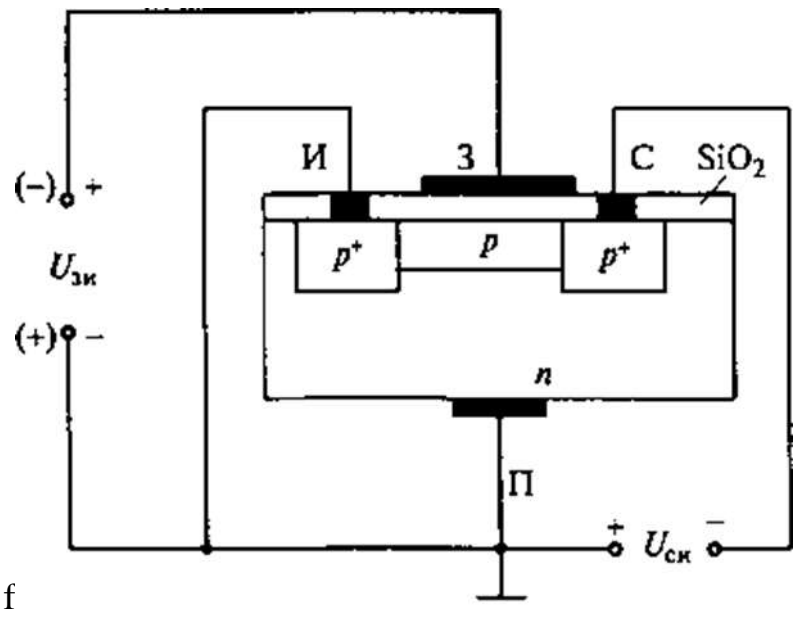

Рис. 15.Схема МОП-транзистора со встроенным каналом

29. Какое из высказываний о МОП-транзисторе с индуцированным каналом, схема которого показана на рис. 16, неправильное?

а. При UЗИ = 0 канал между И и С отсутствует и IC = 0.

б. При UЗИ = 0 произойдет инверсия типа проводимости между И и С, образуется тонкий канал p–типа и транзистор начнет проводить ток, если |Um| > |UЗИ. ПОР|.

в. МОП-транзистор с индуцированным каналом может работать только в режиме обеднения.

г. МОП-транзистор с индуцированным каналом может работать только в режиме обогащения.

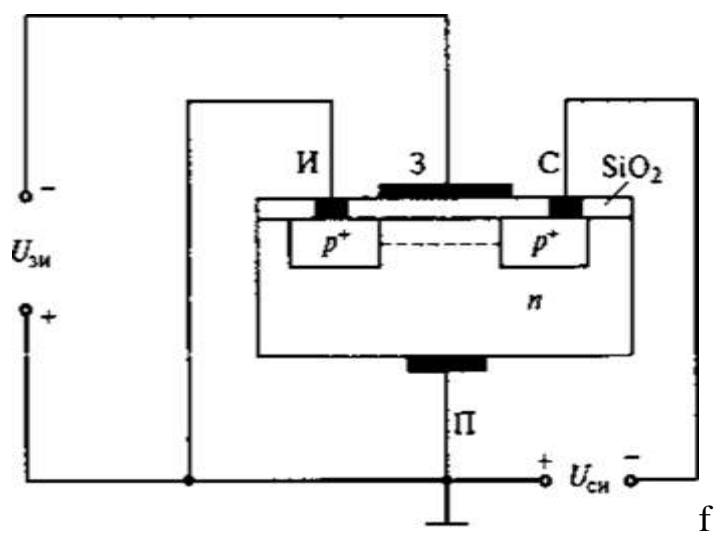

Рис. 16.Схема МОП-транзистора с индуцированным каналом

30. Какая из передаточных характеристик IС =f(UЗИ), представленных на рис. 17, принадлежит полевому МОП-транзистору с индуцированным каналом?

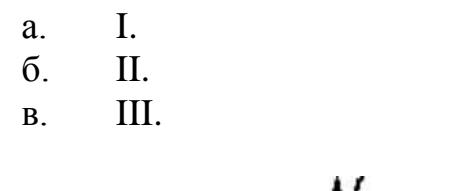

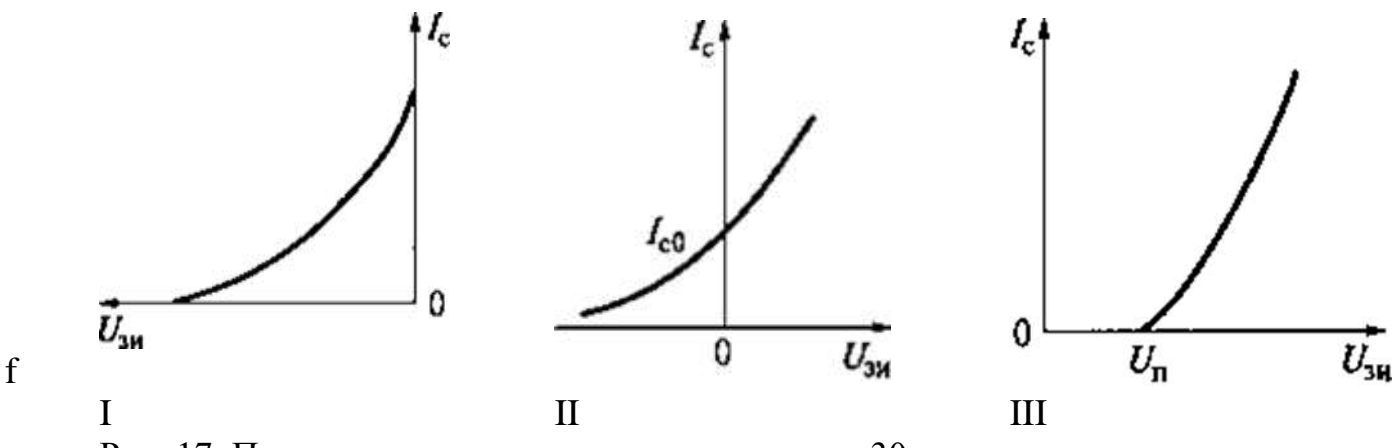

Рис. 17. Передаточные характеристики к задаче 30

31. Какие элементы целесообразно использовать для преобразования электрической энергии больших мощностей?

- а. Биполярные транзисторы.
- б. Полевые транзисторы.
- в. Тиристоры.

32. Какой способ используется на практике для перевода триодного тиристора из закрытого состояния в открытое?

- а. Повышение анодного напряжения.
- б. Изменение полярности напряжения на управляющем электроде.
- в. Подача положительного напряжения на управляющий электрод.
- г. Изменение полярности анодного напряжения.

33. Какой способ используется на практике для перевода три одного тиристора из открытого состояния в закрытое?

- а. Изменение полярности анодного напряжения.
- б. Установление анодного тока ниже тока удержания.
- в. Подача отрицательного напряжения на управляющий электрод.
- 34. От чего зависит энергия кванта излучения (фотона)?
- а. От спектрального состава излучения.
- б. От частоты излучения.
- в. От интенсивности светового потока.

35. Как изменятся напряжения на нагрузке UH и фоторезисторе UФ (рис. 18) при увеличении светового потока Ф?

- а. UH увеличится, UФ уменьшится.
- б. UФ увеличится, UH уменьшится.
- в. UФ уменьшится, UH не изменится.
- г. UФ увеличится, UH не изменится.

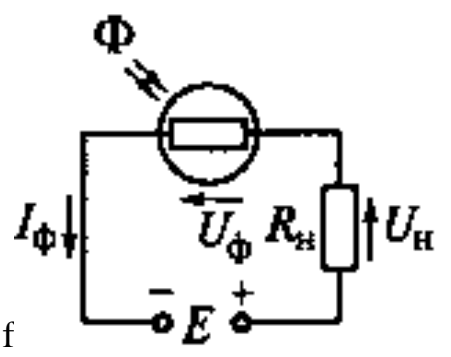

Рис. 18.Схема сети к задаче 35

36. Фотодиод в схеме, показанной на рис. 19, работает в генераторном режиме, преобразуя световую энергию в электрическую (как элемент солнечной батареи). Как изменится фотоЭДС фотодиода Еф при возрастании светового потока Ф?

- а. Не изменится.
- б. Уменьшится.
- в. Увеличится.

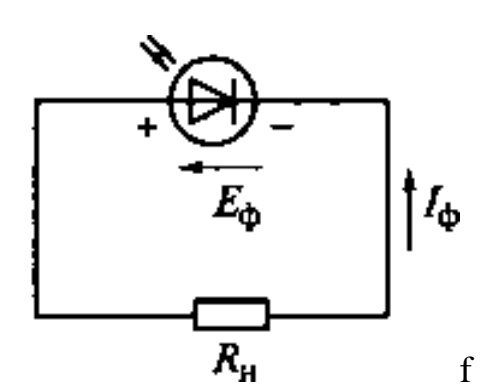

Рис. 19.Схема сети к задаче 36

37. Какое из утверждений неправильное?

а. Оптрон – прибор, содержащий источник и приемник излучения, помещенные в один корпус.

б. Оптрон – элемент связи, информация в котором передается оптически.

в. В оптроне достигается гальваническая развязка входной и выходной цепей.

г. Источником излучения является светодиод.

д. Свойства оптрона не зависят от приемника излучения.

38. На рис. 20 приведены схемы фоторезисторного 1, фотодиодного 2, фототранзисторного 3 и фототиристорного 4 оптронов. Какое из утверждений, касающихся этих оптронов, не соот¬ветствует действительности?

а. Фоторезисторный и фототранзисторный оптроны имеют небольшое быстродействие.

б. Фотодиодный оптрон обладает высоким быстродействием.

в. Фототиристорный оптрон коммутирует силовые цепи напряжением 1300 В и с током 300 А.

г. У фотодиодного оптрона коэффициент передачи по току больше, чем у фототранзисторного.

д. У фотодиодного оптрона коэффициент передачи по току меньше, чем у фототранзисторного.

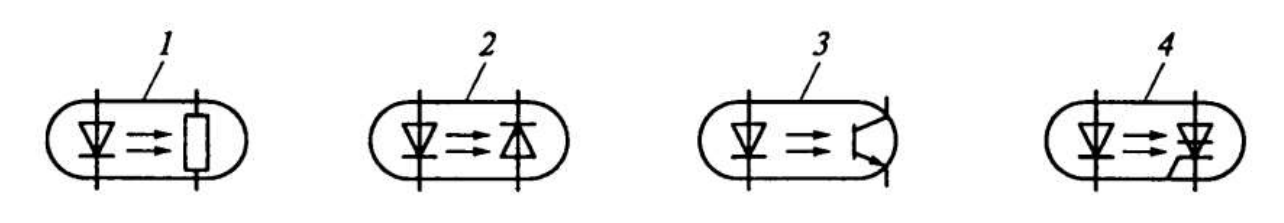

f

Рис. 20.Схема оптронов к задаче 38

39. Какие из перечисленных особенностей характерны для интегральных микросхем?

- а. Миниатюрность.
- б. Минимум внутренних соединительных линий.
- в. Комплексная технология изготовления.
- г. Все перечисленные особенности.

40. Сколько генераторов и усилителей электрических колебаний может быть размещено в объеме одного полупроводникового кристалла интегральной микросхемы?

- а. Один.
- б. Десять.
- в. Сто.
- г. Любое из указанных чисел.
- 41. Какие микросхемы называют гибридными?
- а. В которых используются тонкие и толстые пленки.
- б. В которых используются пассивные и активные элементы.
- в. В которых используются пленочные и навесные элементы.
- 42. Какие микросхемы могут быть изготовлены без навесных элементов?
- а. Тонкопленочные.
- б. Толстопленочные.
- в. Полупроводниковые

43. Аналоговые и цифровые устройства

- 1. Как включается емкостный фильтр СФ?
- а. Параллельно нагрузке RН.
- б. Последовательно с нагрузкой RН.
- в. Параллельно вторичной обмотке трансформатора.
- 44. Как включается индуктивный фильтр LФ?
- а. Параллельно нагрузке RН.
- б. Последовательно с нагрузкой RН.
- в. Параллельно вторичной обмотке трансформатора.

45. Как изменится коэффициент пульсаций выпрямленного напряжения выпрямителя с емкостным фильтром (рис. 21) при уменьшении сопротивления нагрузки RН?

- а. Уменьшится.
- б. Увеличится.
- в. Останется неизменным.

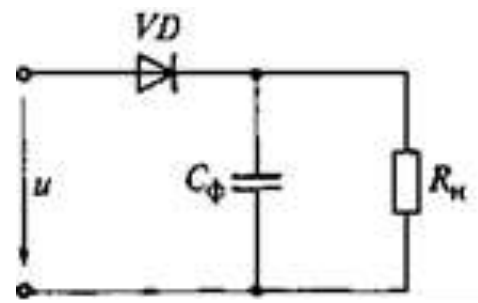

Рис. 21 Выпрямитель с емкостным фильтром

46. Что называется коэффициентом пульсаций выпрямленного напряжения?

а. Отношение среднего значения выпрямленного напряжения к его действующему значению.

б. Отношение амплитуды основной гармоники выпрямленного напряжения к его среднему значению.

в. Отношение максимально допустимого обратного напряжения диода к амплитуде выпрямленного напряжения

47. Какими электрическими параметрами определяется сопротивление резистора RБ усилительного каскада, приведенного на рис. 22?

- а. Напряжениями ЕК и UБЭ0.
- б. Напряжением UБЭ0.
- в. Током IБ0.
- г. Напряжениями ЕК, UБЭ0 и током IБ0.

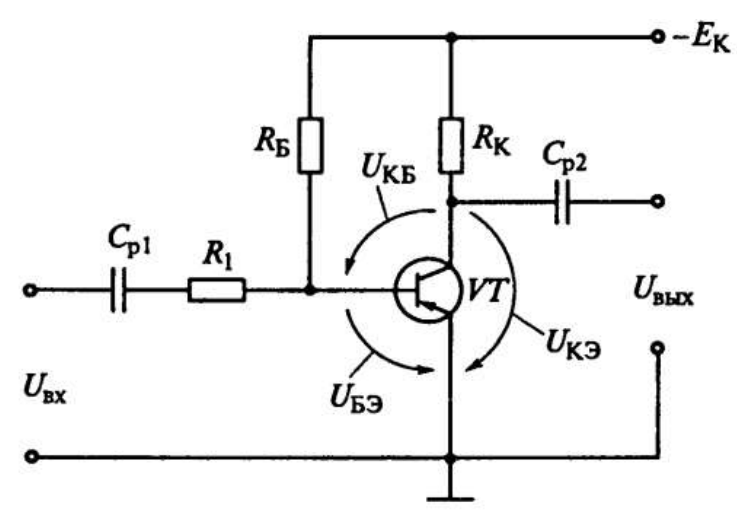

Рис. 22. Включение биполярного транзистора VT по схеме с общим эмиттером

48. В эмиттерном усилителе (см. рис. 23) резистор RЭ, определяющий динамический режим работы транзистора VT, включен в его эмиттерную цепь. Сам транзистор оказывается включенным по схеме с общим коллектором (ОК). Выходное напряжение UВЫХ снимается с эмиттера транзистора, поэтому UО.С = UВЫХ, т.е. усилитель охвачен 100%-й последовательной отрицательной обратной связью по напряжению.

Почему эта схема с ОК обладает весьма высоким входным сопротивлением?

а. Из-за наличия сильной отрицательной обратной связи по напряжению.

б. Из-за того, что вывод коллектора непосредственно соединен с источником питания.

в. Из-за наличия делителя напряжения RБ1, RБ2.

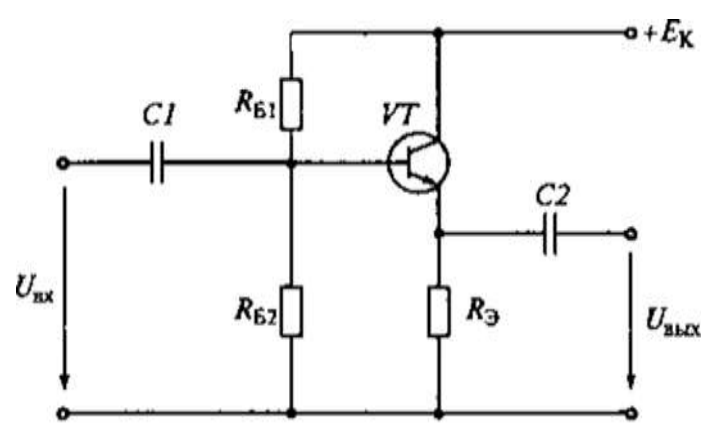

Рис. 23. Усилительный каскад с общим коллектором на транзисторе ГТ322Б

49. Отрицательная обратная связь (ООС) – это процесс передачи выходного сигнала на вход, при котором погашается часть входного сигнала.

Может показаться, что это глупая затея, которая приведет лишь к уменьшению коэффициента усиления усилителя. Именно такой отзыв получил Гарольд Блэк, который в 1928 г. попытался запатентовать ООС. По его словам, к этому изобретению отнеслись так же, как к вечному двигателю.

Действительно, ООС уменьшает коэффициент усиления усилителя, но ее введение оправдано тем, что она существенно улучшает другие параметры процесса усиления.

Каким образом можно рационально увеличить коэффициент усиления усилителя, охваченного ООС?

а. Увеличить напряжение источника питания.

б. Ввести в состав усилителя дополнительный каскад усиления.

в. Уменьшить коэффициент передачи ООС.

50. Как изменяются характеристики усилителя переменного тока при введении ООС по напряжению? (Укажите неправильный ответ.)

а. Повышается стабильность коэффициента усиления.

б. Снижается уровень нелинейных искажений.

в. Увеличивается входное и уменьшается выходное сопротивление усилителя.

г. Расширяется полоса пропускания частотной характеристики.

д. Уменьшаются частотные искажения.

е. Увеличивается коэффициент усиления.

51. Какие свойства характерны для положительной обратной связи? (Укажите неправильный ответ.)

- а. Увеличение стабильности коэффициента усиления.
- б. Увеличение коэффициента усиления усилителя.
- в. Создание автоколебательного режима работы усилителя.

52. Реальный источник электроэнергии имеет ЭДС Е и внутреннее сопротивление RB (рис. 24, а). Здесь U — напряжение источника, RH сопротивление нагрузки, I – ток нагрузки. Какая из схем I —III, представленных на рис. 2.24, б, соответствует идеальному источнику ЭДС?

- а. I.
- б. II.
- в. Ш.

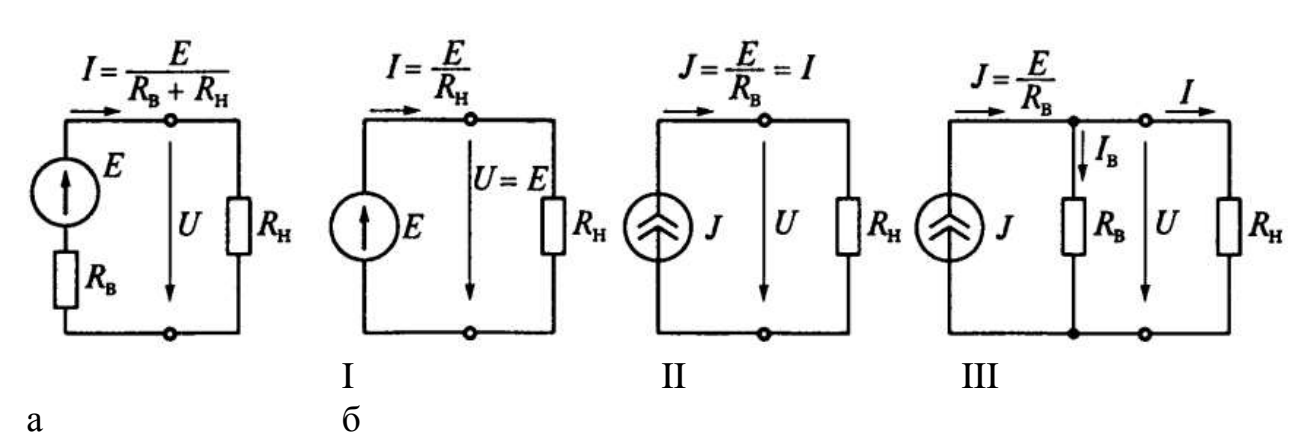

Рис. 24. Включение биполярного транзистора VT по схеме с общим эмиттером

53. По условию задачи 10 определите, какая из схем на рис. 24, б соответствует идеальному источнику тока?

- а. I.
- б. II.
- в. Ш.

54. По условию задачи 10 определите, какая из схем на рис. 24, б соответствует неидеальному (реальному) источнику тока?

- а. I.
- б. II.
- в. Ш.

55. Какую операцию с входным сигналом UBX выполняет операционный усилитель, включенный по схеме, приведенной на рис. 25?

- а. Дифференцирование.
- б. Интегрирование.
- в. Пропорциональное усиление.

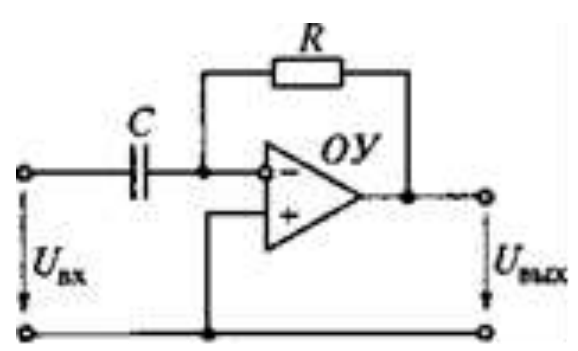

Рис. 25. Схема операционного усилителя к задаче 13 и 15

56. Какую операцию с входным сигналом UBX выполняет операционный усилитель, включенный по схеме, приведенной на рис. 26?

- а. Дифференцирование.
- б. Интегрирование.
- в. Пропорциональное усиление.

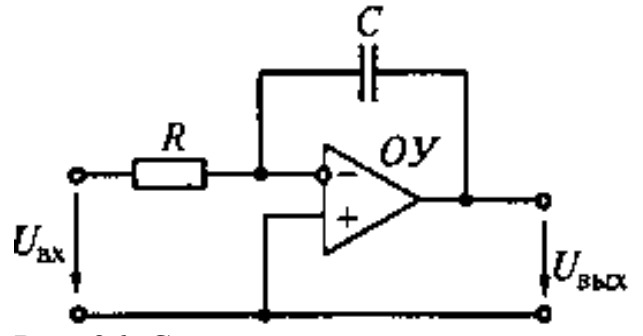

Рис. 26. Схема операционного усилителя к задаче 14 и 16

.

.

.

57. В соответствии с какой формулой изменяется выходное напряжение UBЫX операционного усилителя, включенного по схеме, приведенной на рис. 25?

а.

б.

в.

$$
U_{\text{BbIX}} = -RC \frac{dU_{\text{BX}}}{dt}
$$

$$
U_{\text{BbIX}} = -\frac{1}{RC} \int U_{\text{BX}} dt
$$

$$
U_{\text{BbIX}} = -|U_{\text{BX}}|
$$

 $=-R$ 

58. В соответствии с какой формулой изменяется выходное напряжение UBЫX операционного усилителя, включенного по схеме, приведенной на рис. 26?

а.

a. 
$$
U_{\text{BbIX}} = -RC \frac{dU_{\text{BX}}}{dt}
$$
  
\n
$$
U_{\text{BbIX}} = -\frac{1}{RC} \int U_{\text{BX}} dt
$$
  
\nB. 
$$
U_{\text{BbIX}} = -|U_{\text{BX}}|
$$

59. Оцените правильность высказываний, характеризующих свойства цифровых сигналов и отличие их от аналоговых. В каком высказывании допущена ошибка?

а. Аналоговые сигналы имеют бесконечное число уровней на-пряжения или тока, они плавно переходят с одного уровня на другой.

б. В цифровых схемах используются только два дискретных уровня сигнала (высокий и низкий), а промежуточные состояния игно¬рируются.

в. В цифровых схемах изменение сигналов происходит резко и быстро.

г. В обычной (положительной) логике имеются следующие со¬стояния: логический 0 при низком уровне сигнала, логическая 1 при высоком уровне сигнала.

д. В отрицательной логике высокий уровень сигнала соответ-ствует логическому 0, а низкий уровень — логической 1.

е. Функциональная роль логического элемента одинакова как в положительной логике, так и в отрицательной.

ж. Функциональная роль логического элемента различна с по-зиций положительной и отрицательной логики.

60. Какая из логических схем, представленных на рис. 27, не является элементом НЕ?

а. I.

- б. II.
- в. Ш.
- г. IV.

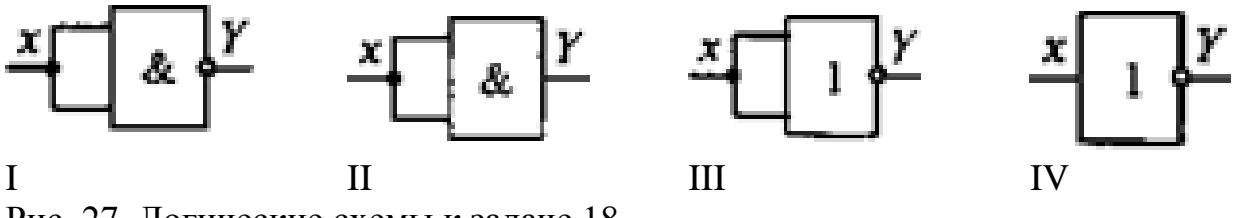

Рис. 27. Логические схемы к задаче 18

61. Какая из приведенных формул представляет собой булево выражение для логической схемы И на два входа?

а.  $x_1 x_2 = Y$ . б.  $x_1 + x_2 = Y$ . в.  $x_1 + x_2 = Y$ . г.  $x_1 + x_2 = Y$ . д.  $x_1 + x_2 = Y$ .

62. Какой из приведенных на рис. 28 символов используется для обозначения логического элемента ИЛИ – НЕ?

- а. I.
- б. II.
- в. III.
- г. IV.
- д. V.
- е. VI.

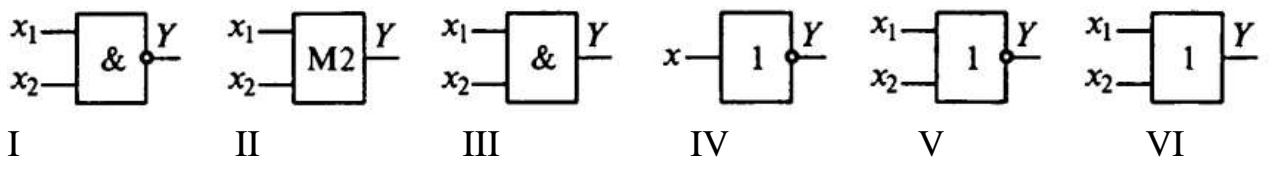

Рис. 28. Схема операционного усилителя к задачам 20, 21 и 22

Какой из приведенных на рис. 28 символов используется для 63. обозначения логического элемента  $H - HE$ ?

- $\mathbf{L}$  $\mathbf{a}$ .
- $\sigma$ . II.
- III.  $\mathbf{B}$ .
- $IV.$  $\Gamma$ .
- $V_{\cdot}$ Д.
- e. VI.

Какой из приведенных на рис. 28 символов используется для 64. обозначения логического элемента «Неравнозначность», называемого также «Исключающее ИЛИ», «Сложение по модулю 2»?

- $\mathbf{L}$  $\mathbf{a}$
- $\overline{0}$ . II.
- $B<sub>1</sub>$  $III.$
- $IV.$  $\Gamma$ .
- $V_{\perp}$ Д.
- VI.  $e<sub>1</sub>$

На рис. 29 показана схема потенциального RS-триггера. В исходном  $65.$ состоянии триггера  $Q = 0$ . При поступлении импульса на вход S триггер перебрасывается в состояние  $Q = 1$ . В каком состоянии окажется этот триггер, если снять сигнал S?

- $Q=0,\overline{Q}=1$  $\mathbf{a}$
- $Q=1,\overline{Q}=0$  $\sigma$
- $Q=0,\overline{Q}=0$  $\overline{R}$
- $Q=1,\overline{Q}=1$  $\Gamma$

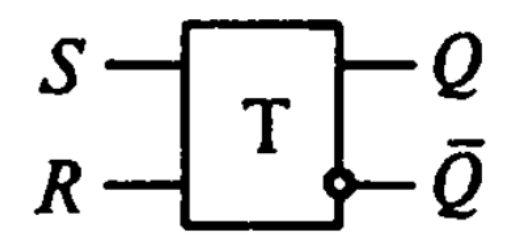

Рис. 29. Схема потенциального RS-триггера

Триггер (рис. 29) находится в единичном состоянии  $Q = 1$  после 66 прихода первого импульса  $S = 1$ . В каком состоянии окажется этот триггер после прихода второго импульса  $S = 1$ ?

$$
Q = 0, Q = 1
$$

б.  $Q = 1, Q = 0$ . в.  $Q = 0, Q = 0$ . г.  $Q = 1, Q = 1$ .

67. Триггер (рис. 29) получает нулевое состояние Q = 0 после прихода импульса R = 1. В каком состоянии окажется этот триггер после снятия импульса  $S = 1?$ 

а.  $Q = 0, Q = 1$ .  $\sigma$  $Q = 1, Q = 0$ . в.  $Q = 0, Q = 0$ . г.  $Q = 1, Q = 1$ .

68. Триггер (рис. 29) получает нулевое состояние Q = 0 после прихода первого импульса R = 1. В каком состоянии окажется этот триггер после прихода второго импульса R = 1?

а.  $Q = 0, Q = 1$ .  $\mathcal{Q} = 1, \mathcal{Q} = 0$ . в.  $Q = 0, Q = 0$ . г.  $Q = 1, Q = 1$ .

69. Десять триггеров соединены последовательно. Каким способом лучше всего перевести их в состояние  $Q=0, Q=1$  ?

а. Установить все триггеры с помощью сигнала синхронизации.

б. Подать сигнал на вход «Установка» всех триггеров одновременно.

в. Выключить на мгновение питание.

г. Повысить напряжение питания пока не установятся нужные состояния.

д. Подать сигнал на вход «Сброс» всех триггеров одновременно.

70. На рис. 30 (а) изображена схема RS-триггера на логических элементах ИЛИ–НЕ. Какое состояние примут прямой выход Q и инверсный выход *Q* этого триггера, если входные сигналы имеют значения S = 0 и R = 1?

$$
Q = 0, \overline{Q} = 0.
$$

$$
Q = 0, \overline{Q} = 1.
$$

- **B.**  $Q = 1, Q = 0$ .
- $C = 1, Q = 1.$

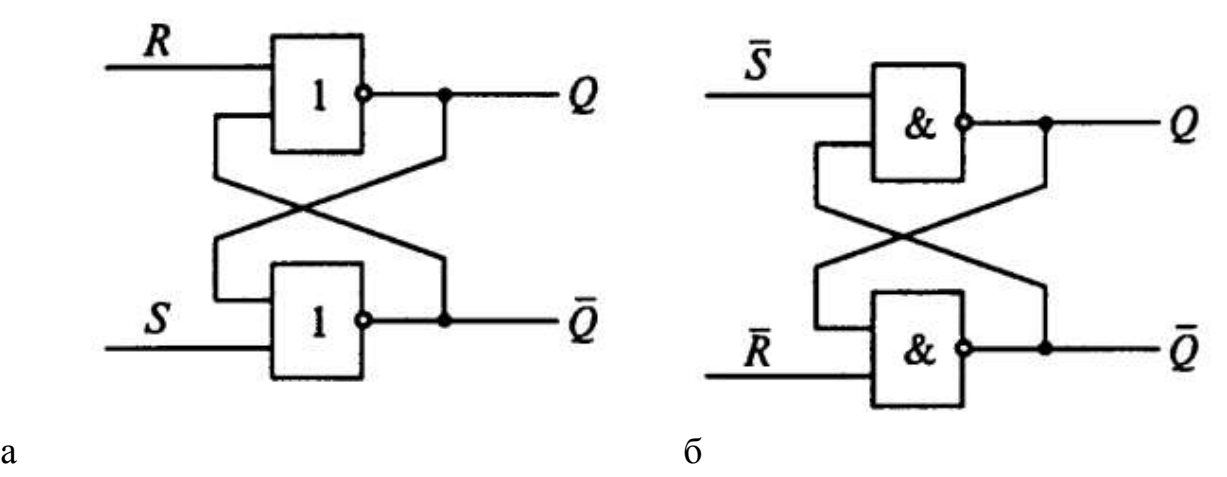

Рис. 30. Схема RS-триггера на логических элементах

71. Какое состояние примут прямой выход Q и инверсный выход  $\mathcal Q$  RSтриггера (рис. 30 а), если входные сигналы имеют значения  $S = 1$  и  $R = 0$ ?

а.  $Q = 0, Q = 0$ . б.  $Q = 0, Q = 1$ . в.  $Q = 1, Q = 0$ . г.  $Q = 1, Q = 1$ .

72. На рис. 30 (а) представлена схема инверсного RS-триггера на логических элементах И–НЕ. Какое состояние примут прямой выход Q и инверсный выход  $\mathcal Q$  этого триггера, если входные сигналы имеют значения  $\bar{\mathcal S}=0$  $R = 1?$ 

а.  $Q = 0, Q = 0$ .  $\sigma$  $Q = 0, Q = 1$ . в.  $Q = 1, Q = 0$ . г.  $Q = 1, Q = 1$ .

73. Какое состояние примут прямой выход Q и инверсный выход  $^Q$  RSтриггера (рис. 30 б), если входные сигналы имеют значения  $S = 1$  и  $\overline{R} = 0$ ?

- а.  $Q = 0, Q = 0$ .
- б.  $Q = 0, Q = 1$ .
- в.  $Q = 1, Q = 0$ .
- г.  $Q = 1, Q = 1$ .

74. Что выполняется при преобразовании аналоговых величин в цифровые и наоборот?

- а. Квантование по уровню.
- б. Квантование по времени.
- в. Квантование и по уровню, и по времени.

75. Какое из высказываний, относящихся к квантованию по уровню, является ошибочным?

а. Аналоговая величина разбивается на равные уровни.

б. Каждый уровень кодируется двоичным числом.

в. Число уровней равно 2n, где п – разрядность кода.

г. Число уровней не зависит от заданной точности.

д. Число уровней определяется заданной точностью.

76. Какое из высказываний, относящихся к квантованию по времени, является ошибочным?

а. При квантовании делают выборку – измеряют аналоговый сигнал в дискретные моменты времени.

б. Измеренный сигнал подают на АЦП.

в. АЦП преобразует измеренный аналоговый сигнал в цифровой эквивалент в виде двоичного числа.

г. АЦП должен «успеть» преобразовать аналоговый сигнал в двоичное число до поступления следующего импульса выборки.

д. Минимально возможная частота выборки должна в 3 – 10 раз превышать частоту аналогового сигнала.

е. Минимально возможная частота выборки в 2 раза превышает частоту аналогового сигнала.

77. Микросхемы оперативных запоминающих устройств (ОЗУ) выполняют на биполярных и МОП-транзисторах. Какое из приведенных высказываний не соответствует действительности?

а. В биполярных микросхемах элементом памяти служит простейший триггер, в МОП-микросхемах – триггер или конденсатор.

б. Биполярные микросхемы обладают значительным быстродействием, а МОП-микросхемы – большой емкостью ЗУ.

в. МОП-микросхемы потребляют значительно меньше энергии, чем биполярные микросхемы.

г. МОП-микросхемы менее технологичны в изготовлении, чем биполярные микросхемы.

78. Цифровые электронные системы предназначены для обработки входных сигналов и выдачи выходных сигналов. Известны традиционные цифровые системы с жесткой логикой и микропроцессорные системы.

Определите, какое из высказываний о традиционной цифровой системе является ошибочным.

а. Алгоритм работы такой системы жестко связан со схемой.

б. Система специализирована на выполнении одной задачи или близких задач.

в. Система имеет максимально высокое быстродействие.

г. Традиционная система применяется там, где задача не меняется длительное время, а алгоритм обработки информации сравнительно прост.

д. Недостаток традиционной системы заключается в необходимости для каждой новой задачи изготовлять новую схему, что расточительно.

е. Традиционные системы отжили свой век и в любом случае должны

быть заменены микропроцессорными электронными системами.

79. Определите, какое из высказываний о микропроцессорной электронной системе является ошибочным.

а. Такая система пригодна для выполнения разных задач. Ее целесообразно использовать там, где часто меняются решаемые задачи.

б. При изменении задачи (другой алгоритм) аппаратура системы остается прежней. Изменяется только программа работы системы.

в. Система универсальна, имеет гибкую логику. В этом ее преимущество перед традиционной цифровой системой с жесткой логикой.

г. Микропроцессорная система избыточна, она нацелена на решение максимально трудной задачи.

д. При решении простых задач система работает не в полную силу.

е. Быстродействие универсальной системы ниже, чем жесткой.

ж. Во всех случаях при быстро протекающих процессах применение микропроцессорной системы нецелесообразно.

з. Система с жесткой логикой вытесняется, так как быстродействие универсальных микропроцессорных систем существенно возросло (на несколько порядков).

80. Что вызывает наибольшие трудности при автоматизации?

а. Ситуация, когда алгоритм составлен некорректно.

б. Отладка отдельных частей программы.

в. Выбор датчиков.

81. Чем определяется разрядность микропроцессора (МП)?

- а. Числом проводников его внешней шины данных.
- б. Числом проводников его внешней шины адреса.
- в. Числом проводников его внешней шины управления.

82. Чем определяется предельно возможный объем памяти, к которой может обращаться микропроцессор?

- а. Числом ячеек памяти ЗУ.
- б. Сложностью программ, которые МП должен выполнить.
- в. Разрядностью шины данных МП.
- г. Разрядностью шины адреса МП.

83. Интерфейс пользователя (ввод информации пользователя и вывод информации для пользователя) содержит следующие устройства. (Укажите неверный ответ.)

а. Устройства ввода: контроллеры клавиатуры, тумблеров, отдельных кнопок, мыши, текбола, джойстика.

б. Устройства вывода: контроллеры принтера, светодиодных индикаторов, табло, индикаторов жидкокристаллических и электронно-лучевых экранов.

в. Устройство ввода-вывода для длительного хранения информации (компакт-диски и магнитные диски).

84. Каково принципиальное отличие ОЗУ от многократно программируемых постоянных запоминающих устройств (ПЗУ)?

а. ОЗУ отличаются от многократно программируемых ПЗУ меньшим временем выборки.

б. ОЗУ по сравнению с многократно программируемыми ПЗУ имеют больший объем памяти.

в. ОЗУ предназначены для хранения данных, изменяющихся в процессе исполнения программы.

г. ОЗУ допускают произвольную выборку.

85. Сравните максимально возможные объемы адресуемой памяти 8- и 16-разрядного МП, если оба используют 16-разрядную шину адреса. (Укажите правильный ответ.)

а. У 8-разрядного МП по сравнению с 16-разрядным максимально возможный объем адресуемой памяти меньше.

б. У 16-разрядного МП по сравнению с 8-разрядным макси-мально возможный объем адресуемой памяти вдвое больше.

в. Максимально возможные объемы адресуемой памяти обоих МП одинаковы.

86. При обращении к подпрограмме содержимое всех регистров МП в некотором порядке поочередно записывается в стек. Каким должен быть порядок восстановления содержимого регистров из стека при выходе из подпрограммы, чтобы можно было сразу продолжить основную программу (без дополнительных пересылок типа регистр – регистр)?

а. Порядок может быть любым.

б. Должен быть сохранен тот же порядок, что и при занесении содержимого в стек.

в. Порядок должен быть обратным порядку занесения содержимого в стек.

87. Чем объясняется использование в стандартных интерфейсах более одного порта?

а. Большим объемом передаваемой информации.

б. Стремлением увеличить темп передачи информации.

в. Необходимостью обеспечить функции управления процессом передачи данных и контроля состояния внешнего устройства.

88. Каково принципиальное отличие между способами параллельного и последовательного ввода-вывода?

а. Способы различаются длиной и числом жил используемого кабеля связи.

б. Способы различаются используемым оборудованием и типами применяемых ИС.

в. При параллельном способе информация передается и принимается одновременно байтами, а при последовательном – поочередно битами.

89. Микропроцессорная система какого типа разрабатывается чаще всего?

разработка не требуется, используются готовые системы компьютер микрокомпьютер микроконтроллер

90. Микропроцессорная система какого типа не обеспечивает управление внешними устройствами?

компьютер контроллер все типы обеспечивают управление внешними устройствами микроконтроллер

91. Какая структура шин адреса и данных обеспечивает большее быстродействие?

немультиплексированная быстродействие от структуры не зависит двунаправленная мультиплексированная

92. Какой тип обмена обеспечивает гарантированную передачу информации любому исполнителю?

синхронный и асинхронный ни синхронный, ни асинхронный асинхронный синхронный

93. Что такое операнд? код данных адрес данных адрес адреса данных адрес команды код команды

94. Какой метод адресации предполагает размещение операнда внутри выполняемой программы?

абсолютная адресация операнд всегда находится внутри программы косвенная адресация непосредственная адресация регистровая адресация

95. К какой группе относятся команды сдвига кодов? логические команды команды управления процессором арифметические команды команды пересылки команды переходов

96. Какие команды не формируют выходной операнд? арифметические команды логические команды команды сдвигов команды пересылки команды переходов

97. Чем ограничена глубина вложений циклов вызова подпрограмм в микроконтроллере?

разрядностью счетчика команд глубиной стека объемом памяти программ объемом памяти данных

98. Сколько раз можно изменить содержимое памяти программ на основе ПЗУ масочного типа?

около 1000 раз один раз на стадии изготовления МК одни раз на стадии программирования пользователем неограниченное число раз

99. Какой параметр выходного сигнала изменяется при широтноимпульсной модуляции?

скважность уровень логической «1» уровень логического «0» частота

100. Какой тип логической функции позволяет реализовать объединение «квазидвунаправленных» выходов микроконтроллера?

константа «1« «ИЛИ« сложение по модулю 2  $\langle K \rangle$ 

101. Как зависит ток потребления микроконтроллера от напряжения питания?

квадратично не зависит приблизительно линейно обратно пропорционально

102. К какой шине персонального компьютера подключается больше всего устройств?

к системной шине к шине памяти к локальной шине к шине AGP

#### **Вопросы для подготовки к тестовым заданиям:**

1. Автоматизированные информационные системы (АИС). Понятия, назначение, свойства.

2. Роль и место автоматизированных информационных систем на транспорте.

3. Проектирование АИС; роль и место специалиста транспортного профиля на стадиях создания, развития и эксплуатации информационной системы.

4. Способы анализа и обработки информации для принятия решения: подбор параметра; линейная оптимизация (поиск решения); вариантные расчеты диспетчер сценариев).

5. Финансовые функции Excel.

6. Использование методов статистической обработки в среде Excel.

7. Статистические методы изучения динамики и прогнозирования. 8. Ранжирование данных. Частотный анализ.

9. Работа с макросами. Использование макросов для автоматизации наиболее часто выполняемых задач.

10. Этапы создания базы и банка данных.

11. Системы управления базами данных. СУБД Microsoft Access.

12. СУБД Microsoft Access. Создание Базы Данных, форм и отчетов.

13. СУБД Microsoft Access. Создание итоговых, перекрестных и модифицирующих запросов. СУБД Microsoft Access. Обмен данными с Excel.

14. Информационная безопасность, методы защиты информации. Компьютерные вирусы и средства антивирусной защиты.

15. Характеристика и классификация задач управления транспортом.

16. Информационные технологии бизнес-анализа в Excel. Решение оптимизационных задач в Excel. Поиск решения. Транспортная задача.

17. Базы данных Excel. Решение задач бизнес-анализа средствами аппарата сводных таблиц: технология создания сводной таблицы; группировка и обновление данных в сводных таблицах.

18. Роль и место информационных технологий (ИТ) в экономических информационных системах.

19. Предметная технология. Проблемы повышения эффективности и качества функционирования и развития объекта и их решение на основе использования информационных технологий.

20. Понятие и структура информационной технологии. Основные свойства и критерии оценки качества информационных технологий.

21. Классификация цифровых информационных технологий.

22. Информационные технологии конечного и квалифицированного пользователя (методы, средства, процедуры): применение информационных технологий на рабочем месте пользователя, особенности работы с базами данных, пользовательский интерфейс и его виды.

23. Графическое представление информационных технологий.

24. Информационные технологии как интеграция средств вычислительной техники, связи, средств хранения и отображения информации, а также соответствующего программного и методического обеспечения.

25. Условия создания и развития информационных технологий: структура

системы автоматизации и методы ее реализации в комплексных и локальных конфигурируемых решениях с компонентной структурой.

26.Информационные технологии и этапы их создания и развития. Методы проектирования информационных систем и технологий, их эффективность, процедуры разработчика и пользователя.

27. Информационная модель предприятия. Создание и поддержание потоков информации в обеспечении задач управления всех уровней.

28.Хранилища информации и современные методы интеграции информационных процессов.

29.Автоматизация получения и сбора первичной учетной информации. Пути и средства.

30. Автоматизация оперативного планирования и контроля хода производства.

31. Электронная документация (безбумажная технология). Способы создания и использования. Электронный документооборот.

32. Виды компьютерных сетей и особенности информационных технологий на их основе. Классификация сетевых технологий.

33. Локальные вычислительные сети.

34. Характеристика беспроводных и кабельных сетевых технологий.

35. Этапы распространения глобальных и локальных сетей ЭВМ. Возможности сети INTERNET.

36. Технологии создания внутрикорпоративных сетей (intranet).

37. Корпоративные Intranet-сети. Архитектура и основные компоненты Intranet-приложений.

38. Основы технологии World Wide Web: понятие гипертекста, особенности адресации.

39. Необходимость защиты информации. Наиболее распространенные угрозы безопасности экономических информационных систем.

40. Объекты и элементы защиты в компьютерных системах обработки данных.

41. Информационные технологии. Понятия, назначение, свойства.

42. Основные принципы построения и функционирования автоматизированных информационных систем (АИС).

43. Анализ данных на основе использования таблицы подстановки.

44. Анализ и прогнозирование хозяйственной деятельности на базе Пакета анализа и статистических функций Excel.

45. Технология прогнозирования финансовых ситуаций с использованием функций Тенденция, Предсказ. Формулы массива.

46. Создание, запуск, копирование макросов.

47. Технология баз данных и системы управления базами данных.

48. Технологический процесс обработки данных и его графическое изображение.

49. Общая характеристика элементов состава и структуры современных решений.

50. Информационные технологии конечного и квалифицированного пользователя: программные и аппаратные средства, средства концептуальной поддержки.

51. Моделирование фрагментов деятельности и постановок задач.

52. Управление корпоративными знаниями. Особенности системы автоматизации деятельности в корпоративном управлении.

53. Особенности работы с различными службами INTERNET.

54. Основы технологий Intranet, их преимущества и недостатки.

55. Составные элементы технологии WWW, взаимодействие программного обеспечения.

56. Создание и поддержание потоков информации в обеспечении задач управления всех уровней.

57. Реализация цифровых технологий в комплексных и локальных конфигурируемых решениях с компонентной структурой.

58. Применение средств антивирусной защиты.

59. Получение и сбор первичной учетной информации. Пути и средства.

60. Решение задач бизнес-анализа средствами аппарата сводных таблиц: технология создания сводной таблицы; группировка и обновление данных в сводных таблицах.